## **МІНІСТЕРСТВО ОСВІТИ І НАУКИ УКРАЇНИ**

## **ХАРКІВСЬКИЙ НАЦІОНАЛЬНИЙ УНІВЕРСИТЕТ МІСЬКОГО ГОСПОДАРСТВА імені О. М. БЕКЕТОВА**

## МЕТОДИЧНІ РЕКОМЕНДАЦІЇ

до організації практичних занять та самостійної роботи з навчальної дисципліни

# **«ЗАХИСТ АТМОСФЕРИ ВІД ЗАБРУДНЕНЬ»**

*(для здобувачів першого (бакалаврського) рівня вищої освіти всіх форм навчання зі спеціальності 101 – Екологія)*

> **Харків ХНУМГ ім. О. М. Бекетова 2022**

Методичні рекомендації до організації практичних занять та самостійної роботи з навчальної дисципліни «Захист атмосфери від забруднень» (для здобувачів першого (бакалаврського) рівня вищої освіти всіх форм навчання зі спеціальності 101 – Екологія) / Харків. нац. ун-т міськ. госп-ва ім. О. М. Бекетова ; уклад. : В. Є. Бєкєтов, Г. П. Євтухова, О. С. Ломакіна. – Харків : ХНУМГ ім. О. М. Бекетова, 2022. – 53 с.

Укладачі: канд. техн. наук, доц. В. Є. Бєкєтов, ст. викл. Г. П. Євтухова, ст. викл. О. С. Ломакіна

#### Рецензент

**Ю. Л. Коваленко**, кандидат технічних наук, доцент кафедри інженерної екології міст Харківського національного університету міського господарства імені О. М. Бекетова

*Рекомендовано кафедрою інженерної екології міст, протокол № 1 від 26.08.2021*

# **ЗМІСТ**

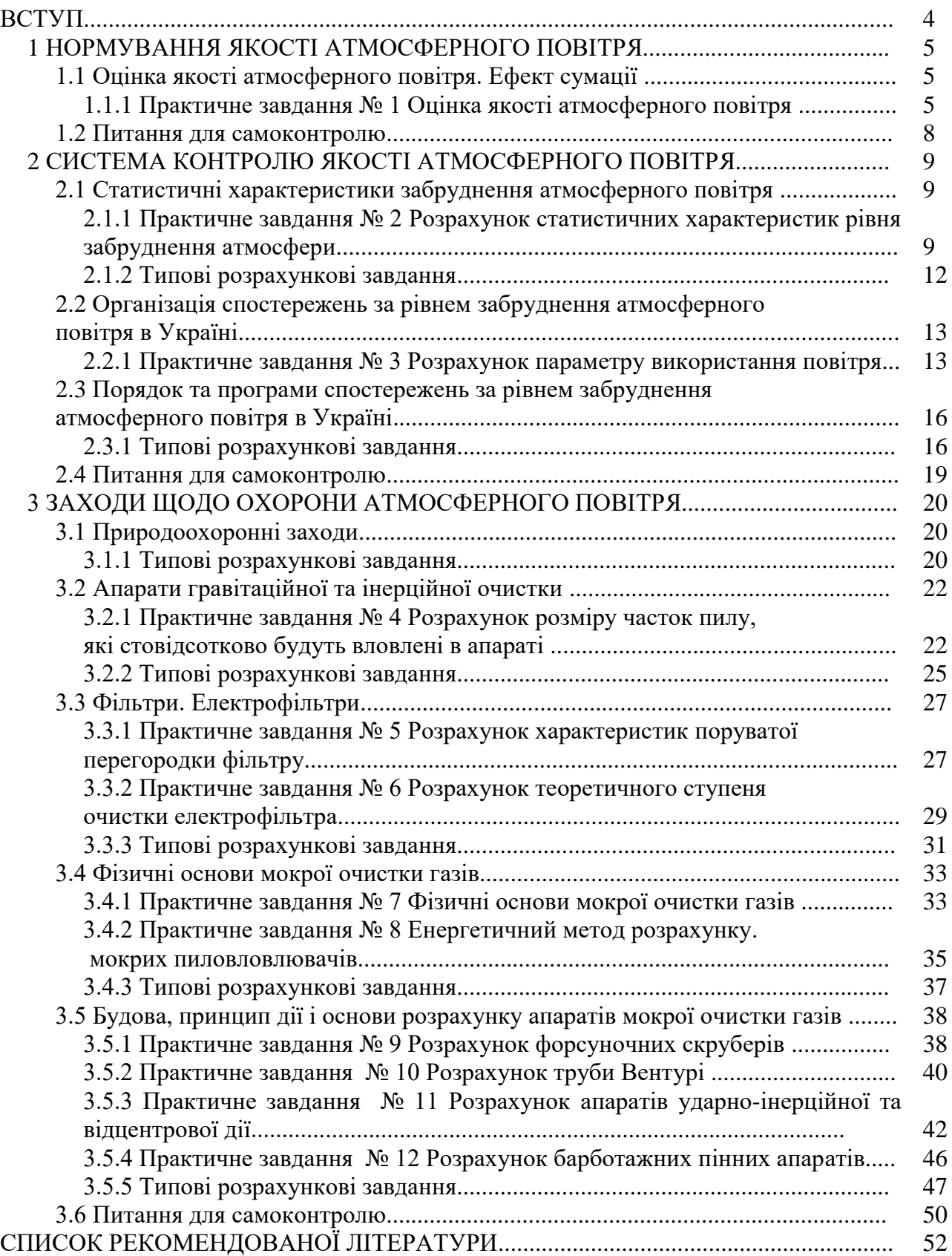

#### **ВСТУП**

Дисципліна «Захист атмосфери від забруднень», згідно з навчальним планом підготовки бакалавра, є фаховою вибірковою дисципліною і вивчається протягом одного семестру здобувачами денної та заочної форми навчання.

Метою вивчення дисципліни є формування у здобувачів теоретичних знань та практичних навичок в галузі нормування та контролю якості атмосферного повітря; використання методів і технологій очистки газів від домішок, необхідних при розв'язанні інженерних завдань, як підґрунтя для прийняття вірних проектних та технологічних рішень в галузі захисту атмосферного повітря.

Згідно з програмою, практичні заняття передбачені за всіма змістовими модулями. Практичні заняття передбачають розгляд теоретичних питань та розв'язання тематичних задач.

Самостійна робота передбачає вивчення конспекту лекцій та додаткової літератури. Для контролю засвоєння матеріалу під час самостійної роботи після кожного змістового модуля наведені контрольні запитання.

Методичні рекомендації побудовані так:

1. Подається приклад розв'язання практичних завдань, що є засобом контролю, або теоретичні відомості, необхідні для їх розв'язання, а також вихідні дані для розрахунку завдань. Номер варіанта визначається згідно з номером здобувача за списком групи.

2. Подається приклад розв'язання типових завдань або теоретичні відомості, необхідні для їх розв'язання;

3. Подаються питання для самоконтролю щодо засвоєння теоретичного матеріалу за тематикою змістового модуля.

4

## **1 НОРМУВАННЯ ЯКОСТІ АТМОСФЕРНОГО ПОВІТРЯ**

## **1.1 Оцінка якості атмосферного повітря. Ефект сумації**

1.1.1 Практичне завдання № 1 Оцінка якості атмосферного повітря

Виконати оцінку рівня забруднення атмосферного повітря за наведеними даними (табл. 1.1).

Таблиця 1.1 – Вихідні дані для розрахунку

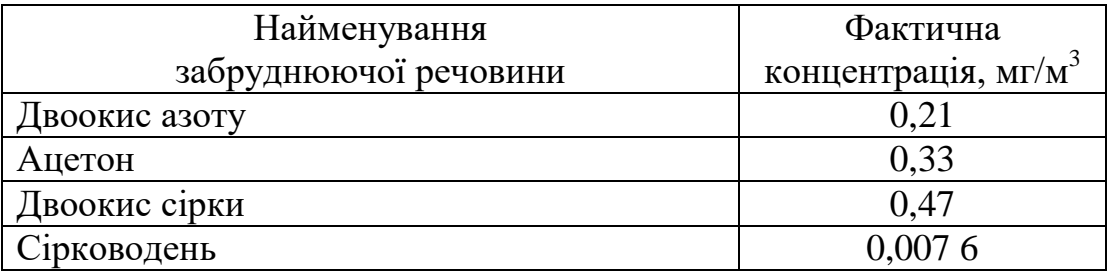

Для виконання оцінки необхідно :

а) заповнити графу ГДК. Якщо для речовини відсутнє значення ГДК, треба користуватися ОБРВ (тимчасовим санітарно-гігієнічним нормативом, який називається орієнтовно безпечний рівень впливу)

б) порівняти значення фактичної концентрації з її ГДК (гранично допустимою концентрацією) і поставити знак у графу «оцінка» (+) або (–).

Таблиця 1.2 – Оцінка стану атмосферного повітря

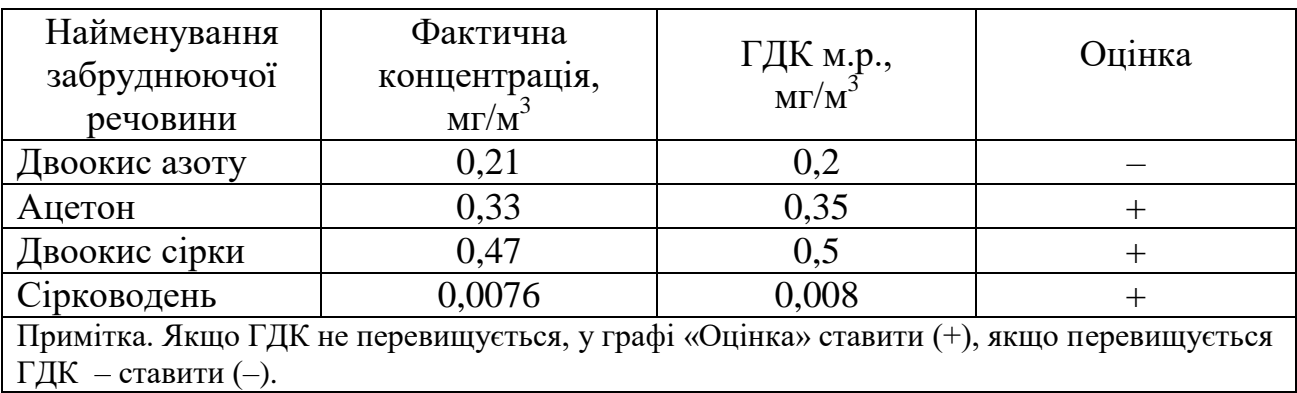

в) врахувати ефект сумації. Для цього з переліку речовин знайти групи сумації і перевірити дотримання рівняння

$$
\frac{C_1}{\Gamma \mathcal{I} \mathcal{K}_1} + \frac{C_2}{\Gamma \mathcal{I} \mathcal{K}_2} \le 1.
$$

У наведеному переліку речовин є дві групи сумації, це: двоокис азоту та двоокис сірки; сірководень та двоокис сірки;

Розраховуємо коефіцієнт комбінованої дії згідно з рівняннями

$$
\frac{C_1}{T\mu K_1} + \frac{C_2}{T\mu K_2} \le 1,
$$
  

$$
\frac{0.21}{0.2} + \frac{0.47}{0.5} = 1.99,
$$
  

$$
\frac{0.0076}{0.008} + \frac{0.47}{0.5} = 1.89.
$$

За результатами розрахунку робимо висновок, що якість атмосферного повітря з урахуванням ефекту сумації не відповідає нормативним вимогам.

Варіанти для розрахунків подано у таблиці 1.3.

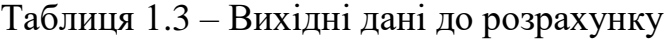

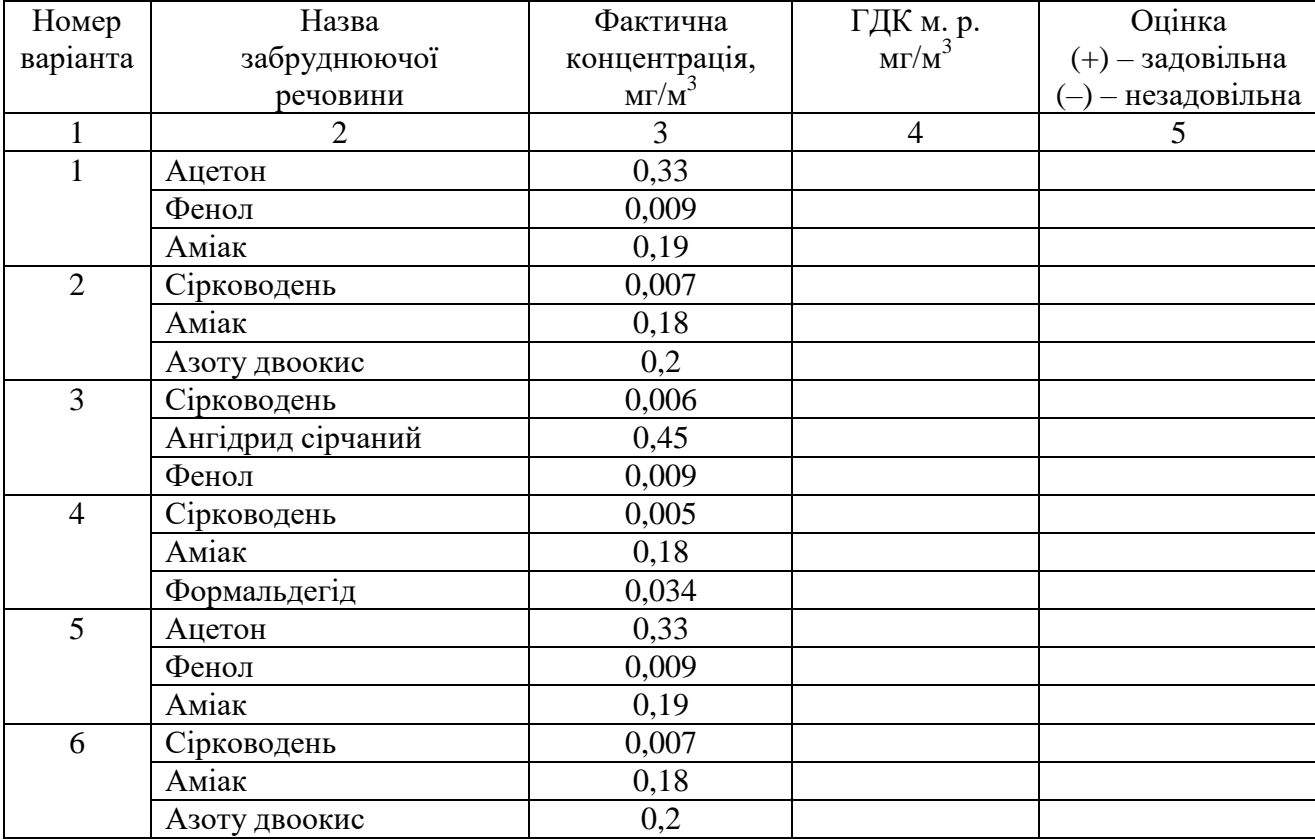

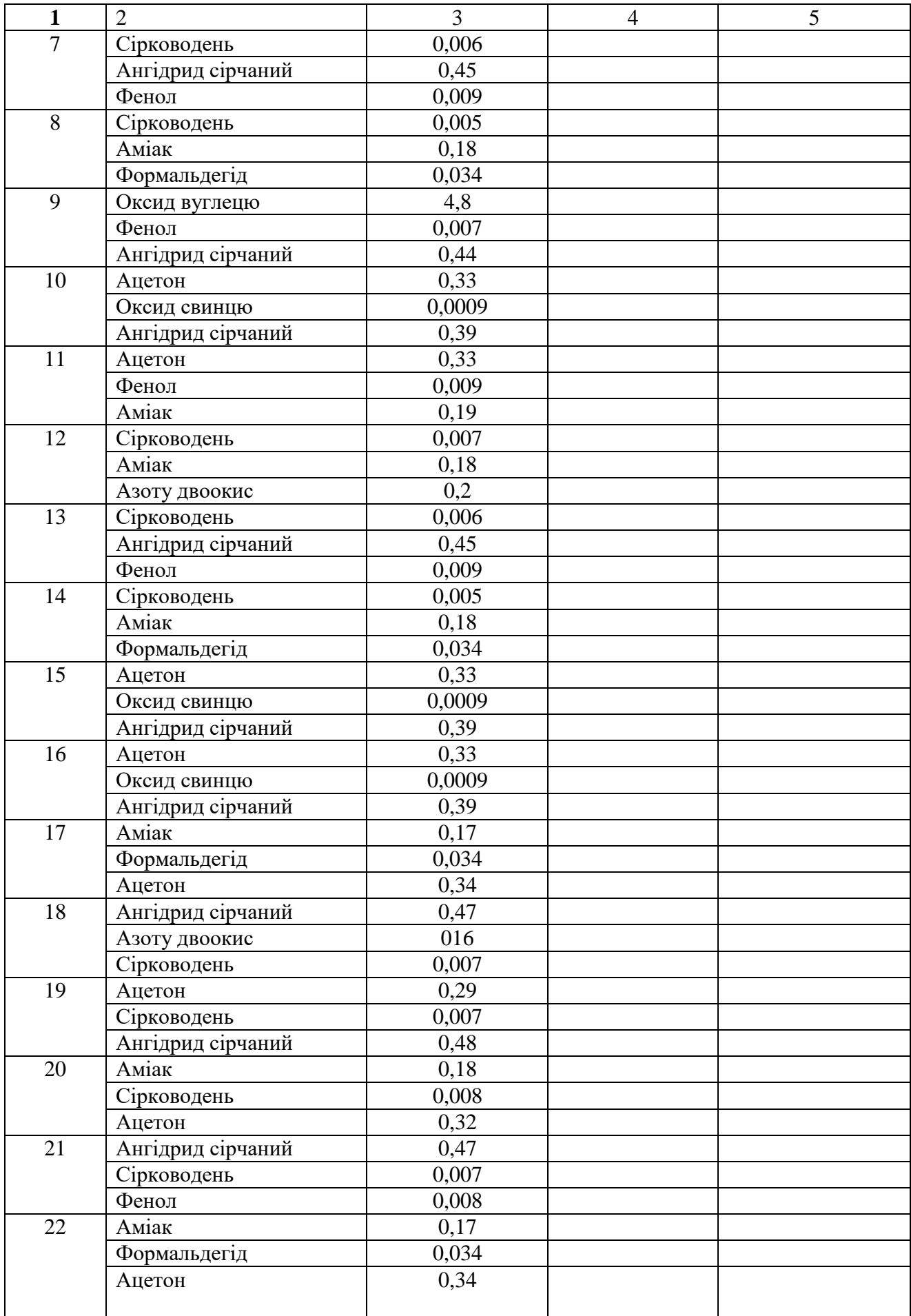

Закінчення таблиці 1.3

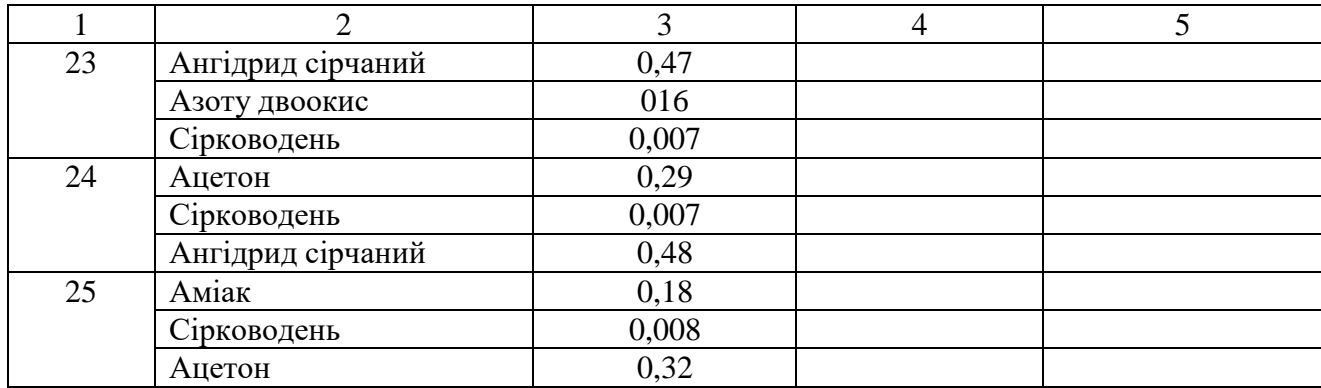

#### **1.2 Питання для самоконтролю**

1. Подайте визначення гранично допустимої концентрації забруднюючої речовини в атмосферному повітрі.

2. Подайте визначення максимально разової граничнодопустимої концентрації забруднюючої речовини в атмосферному повітрі.

3. Подайте визначення середньодобової граничнодопустимої концентрації забруднюючої речовини в атмосферному повітрі.

4. Принципи, що використовуються при затвердженні величин граничнодопустимих концентрацій забруднюючих речовин в атмосферному повітрі населених міст та в робочій зоні.

5. Поясніть, що таке ефект сумації та як він враховується.

6. Що таке ОБРВ?

7. На який строк затверджуються ГДК (гранично допустима концентрація) та ОБРВ (орієнтовно безпечний рівень дії)?

8. У яких одиницях вимірюються ГДК та ОБРВ?

9. Як визначається ГДК забруднюючої речовини в атмосферному повітрі рекреаційної зони?

10. Перелічіть категорії ГДК.

## **2 СИСТЕМА КОНТРОЛЮ ЯКОСТІ АТМОСФЕРНОГО ПОВІТРЯ**

### **2.1 Статистичні характеристики забруднення атмосферного повітря**

2.1.1 Практичне завдання № 2 Розрахунок статистичних характеристик рівня забруднення атмосфери

Виконати розрахунок статистичних характеристик рівня забруднення атмосферного повітря по даним спостережень на посту Харківського гідрометеоцентру, а саме:

– середньоарифметичне значення, мг/м $^3$ ( $\bar{q}$  );

– середньоквадратичне відхилення концентрації від середньоарифметичного (σ);

– коефіцієнт варіації (V);

– індекс забруднення атмосфери окремою речовиною ( І*і*);

– комплексний індекс забруднення атмосфери (І*n*).

#### *Теоретичні відомості*

Розрахунок *q* виконується за формулою:

$$
\overline{q} = \sum_{i=1}^n q_i / n ,
$$

де *n –* кількість разових концентрацій.

Середньоквадратичне відхилення концентрації від середньоарифметичного (σ) розраховується за формулою:

$$
\sigma = \sqrt{\sum_{i=1}^{n} (q_i - \overline{q})^2 / (n-1)}.
$$

Коефіцієнт варіації (V) розраховується за формулою:

$$
V=\frac{\sigma}{\overline{q}}.
$$

Індекс забруднення атмосфери окремою речовиною розраховується за формулою:

$$
I_i = (\frac{\overline{q}}{\Gamma \mathcal{A} K_{c.c.}})^{c_i},
$$

де *с<sup>і</sup>* – константа, яка має значення залежно від класу небезпеки речовини.

Для 1 кл. – 1,7; 2 кл. – 1,3; 3 кл. – 1,0; 4 кл. – 0,9. Ця константа дозволяє призвести ступінь шкідливості і-тої речовини до ступеню шкідливості діоксиду сірки.

Комплексний індекс забруднення атмосфери розраховується за формулою:

$$
I_n = \sum_{i=1}^n I_i ,
$$

де *n* – кількість речовин, за якими розраховується індекс забруднення, I<sub>i</sub>.

Варіанти для розрахунку подано в таблиці 2.1.

| Номер<br>варіанта | Забруд-<br>нююча<br>речовина | Концентрація, $(q)$ мг/м <sup>3</sup> |      |      |      |      |      |      |      |      |      |
|-------------------|------------------------------|---------------------------------------|------|------|------|------|------|------|------|------|------|
| $\mathbf{1}$      | $\overline{2}$               | $\overline{3}$                        | 4    | 5    | 6    | 7    | 8    | 9    | 10   | 11   | 12   |
| $\mathbf{1}$      | CO                           | 2,9                                   | 3,1  | 1,95 | 4,7  | 2,3  | 3,3  | 4,8  | 2,85 | 4,1  | 4,6  |
|                   | Пил                          | 0,1                                   | 0,35 | 0,2  | 0,29 | 0,23 | 0,41 | 0,38 | 0,28 | 0,47 | 0,32 |
|                   | SO <sub>2</sub>              | 0,22                                  | 0,35 | 0,41 | 0,17 | 0,21 | 0,32 | 0,28 | 0,42 | 0,28 | 0,33 |
| $\overline{2}$    | CO                           | 2,6                                   | 3,2  | 1,95 | 4,7  | 2,3  | 3,3  | 4,8  | 2,85 | 4,1  | 4,6  |
|                   | Пил                          | 0,2                                   | 0,36 | 0,2  | 0,29 | 0,23 | 0,41 | 0,38 | 0,28 | 0,47 | 0,32 |
|                   | SO <sub>2</sub>              | 0,24                                  | 0,37 | 0,41 | 0,17 | 0,21 | 0,32 | 0,28 | 0,42 | 0,28 | 0,33 |
| 3                 | CO                           | 2,6                                   | 3,2  | 1,85 | 4,6  | 2,3  | 3,3  | 4,8  | 2,85 | 4,1  | 4,6  |
|                   | Пил                          | 0,1                                   | 0,35 | 0,4  | 0,39 | 0,23 | 0,41 | 0,38 | 0,28 | 0,47 | 0,32 |
|                   | SO <sub>2</sub>              | 0,22                                  | 0,35 | 0,61 | 0,37 | 0,21 | 0,32 | 0,28 | 0,42 | 0,28 | 0,33 |
| $\overline{4}$    | CO                           | 2,9                                   | 3,1  | 1,95 | 4,7  | 2,5  | 3,6  | 4,8  | 2,85 | 4,1  | 4,6  |
|                   | Пил                          | 0,1                                   | 0,35 | 0,2  | 0,29 | 0,43 | 0,48 | 0,38 | 0,28 | 0,47 | 0,32 |
|                   | SO <sub>2</sub>              | 0,22                                  | 0,35 | 0,41 | 0,17 | 0,25 | 0,3  | 0,28 | 0,42 | 0,28 | 0,33 |
| 5                 | CO                           | 2,9                                   | 3,1  | 1,95 | 4,7  | 2,3  | 3,3  | 4,5  | 3,85 | 4,1  | 4,6  |
|                   | Пил                          | 0,1                                   | 0,35 | 0,2  | 0,29 | 0,23 | 0,41 | 0,48 | 0,24 | 0,47 | 0,32 |
|                   | SO <sub>2</sub>              | 0,22                                  | 0,35 | 0,41 | 0,17 | 0,21 | 0,32 | 0,18 | 0,46 | 0,28 | 0,33 |
| 6                 | CO                           | 2,9                                   | 3,1  | 1,95 | 4,7  | 2,3  | 3,3  | 4,8  | 2,85 | 4,9  | 4,1  |
|                   | Пил                          | 0,1                                   | 0,35 | 0,2  | 0,29 | 0,23 | 0,41 | 0,38 | 0,28 | 0,43 | 0,38 |
|                   | SO <sub>2</sub>              | 0,22                                  | 0,35 | 0,41 | 0,17 | 0,21 | 0,32 | 0,28 | 0,42 | 0,38 | 0,43 |

Таблиця 2.1 – Вихідні дані до розрахунку

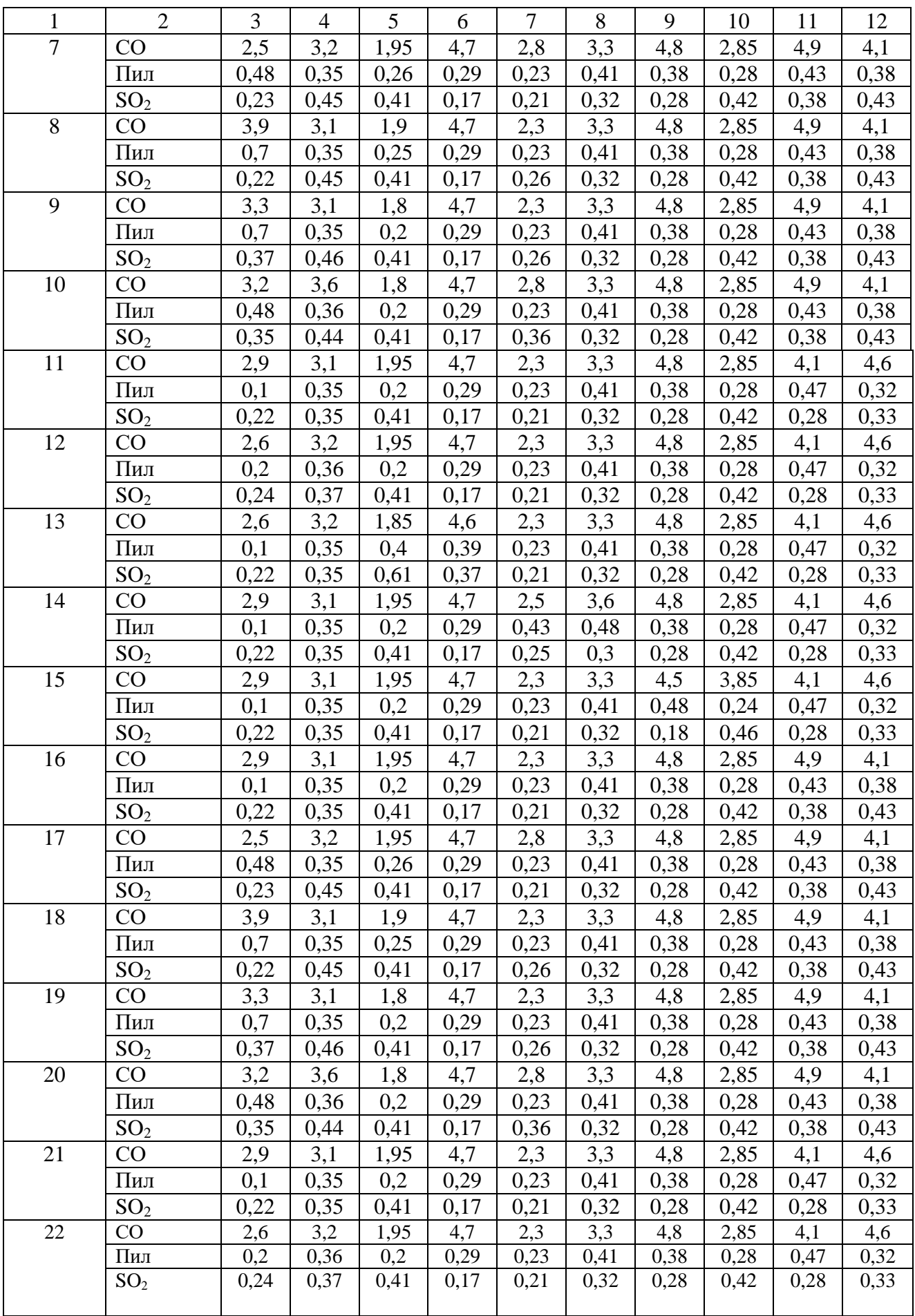

Закінчення таблиці 2.1

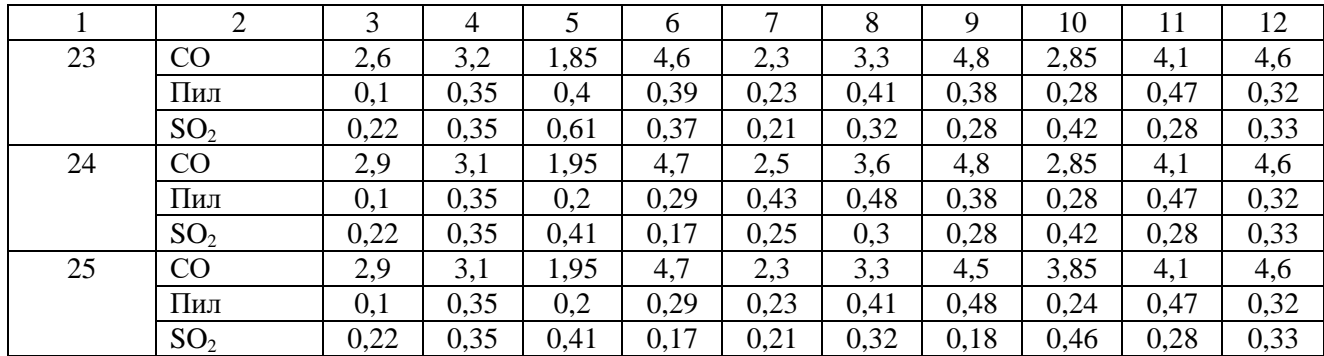

### 2.1.2 Типові розрахункові завдання

Завдання 1. Визначити комплексний індекс (КІЗА, I<sub>n</sub>) забруднення атмосферного повітря чотирма речовинами, середньодобові концентрації ,q<sup>i</sup>  $(M\Gamma/M^3)$  яких надано в таблиці 2.2.

Таблиця 2.2 – Вихідні дані до завдання

| Назва речовини  | $q_i, M\Gamma/M^3$ |
|-----------------|--------------------|
| Фенол           | 0,031              |
| Бензол          | 0,08               |
| NO <sub>2</sub> | 0,045              |
| SO <sub>2</sub> | 0,052              |

*Приклад розрахунку*

КІЗА розраховується за формулою:

$$
I_n=\sum I_i.
$$

Індекс забруднення атмосфери окремою речовиною визначається за формулою:

$$
I_i = (\frac{\overline{q}}{\overline{I\mathcal{A}}K_{c.c.}})^{c_i}.
$$

Для виконання розрахунку КІЗА необхідно заповнити з додаткової літератури в таблиці 2.3 відповідні графи 3–5.

| Назва           | $q_i$ ,       | ГДКс.д.,      | Клас           | $C_i$ | Індекс забруднення, I <sub>i</sub>                          |
|-----------------|---------------|---------------|----------------|-------|-------------------------------------------------------------|
| речовини        | $M\Gamma/M^3$ | $M\Gamma/M^3$ | небезпеки,     |       |                                                             |
|                 |               |               | KH             |       |                                                             |
| Фенол           | 0,031         | 0,03          | $\overline{2}$ | 1,3   | $I_{\phi \text{enor}} = (\frac{0.031}{0.03})^{1,3} = 1,044$ |
| Бензол          | 0,08          | 0,1           | $\overline{2}$ | 1,3   | $I_{6e} = (\frac{0.08}{0.1})^{1.3} = 0.748$                 |
| NO <sub>2</sub> | 0,045         | 0,04          | 2              | 1,3   | $I_{SO2} = (\frac{0.052}{0.05})^1 = 1,165$                  |
| SO <sub>2</sub> | 0,052         | 0,05          | 3              | 1     | $I_{NO2} = (\frac{0.045}{0.04})^{1.3} = 1.04$               |
|                 |               | KI3A          |                |       | $=\sum I_i$                                                 |

Таблиця 2.3 – Розрахунок КІЗА

# **2.2 Організація спостережень за рівнем забруднення атмосферного повітря в Україні**

2.2.1 Практичне завдання № 3 Розрахунок параметру використання повітря

Скласти перелік речовин, що підлягають контролю в першу чергу, для середніх концентрацій домішок.

Таблиця 2.4 – Вихідні дані до розрахунку

| Назва речовини                        | $M_i$ , $T$ / $\pi$ ik | Д $\rm K_{i}$ с.с., мг/м $^{\circ}$ | $q_i$ , M $\Gamma/M$ |
|---------------------------------------|------------------------|-------------------------------------|----------------------|
| ацетон                                | ل و گ                  | ບ.ບມ                                | -30                  |
| ксилол                                |                        |                                     |                      |
| толуол                                |                        |                                     | 0,65                 |
| ангідрид сірчистий (SO <sub>2</sub> ) |                        |                                     |                      |

#### *Приклад розрахунку*

Для складання переліку речовин, що підлягають контролю, визначають параметр використання повітря (ПВ). Це об'єм повітря, що є необхідним для розбавлення викидів і-ї речовини м<sub>і</sub> до рівня концентрації  $\mathbf{q_{i}}$ або до рівня ГДКі.

Визначають реальний параметр використання повітря *ПВ<sup>і</sup>* (м 3 /рік) та необхідний *ПВті* за формулами:

$$
IIB_i = \frac{M_i}{q_i},
$$
  

$$
IIB_{mi} = \frac{M_i}{IIJK_i},
$$

де *М<sup>і</sup>* – сумарна кількість викидів i -ї домішки від усіх джерел, розташованих на території міста, тис.т/рік;

*q<sup>i</sup>* – концентрація і-ї домішки, встановлена за даними розрахунку або спостережень, мг/м $3$ .

У разі, якщо пв<sub>ті</sub> > пв<sub>і</sub>, очікувана концентрація у повітрі може дорівнювати ГДК або перевищить її, тобто і-та домішка повинна контролюватися.

Знаходимо:

 $\Pi B_{\alpha\mu} = 2,3 : 0,32 = 7,18;$   $\Pi B_{m \alpha\mu} = 2,3 : 0,35 = 6,57;$ <br>  $\Pi B_{\kappa c \mu\lambda} = 1,7 : 0,33 = 5,15;$   $\Pi B_{m \kappa c \mu\lambda} = 1,7 : 0,2 = 8,5;$  $\overline{IIB}_{\kappa c u \bar{\jmath}} = 1, 7 : 0, 33 = 5, 15;$  $\Pi B_{\text{moving}} = 1,4:0,65 = 2,15;$   $\Pi B_{\text{m} \text{ monyon}} = 1,4:0,6 = 2,33;$ <br>  $\Pi B_{\text{SO2}} = 1,8:0,04 = 4,5;$   $\Pi B_{\text{ TSO2}} = 1,8:0,05 = 36.$  $\overline{IIB}_{TSO2} = 1,8:0,05 = 36.$ 

З розрахунку випливає, що контролювати потрібно всі речовини, крім ацетону у наступній послідовності: двоокис сірки, ксилол, толуол.

Варіанти для розрахунку завдання подано в таблиці 2.5.

| Номер варіанта | Назва речовини                        | $M_i$ , $T$ / $\pi$ | $q_i$ , $M\Gamma/M^3$ |
|----------------|---------------------------------------|---------------------|-----------------------|
|                |                                       |                     |                       |
|                | ацетон                                | 1,4                 | 0,31                  |
|                | ксилол                                | 1,9                 | 0,34                  |
|                | толуол                                | 0,4                 | 0,65                  |
| 2              | ангідрид сірчастий (SO <sub>2</sub> ) | 1,8                 | 0,14                  |
|                | оксиди азоту                          | 2,14                | 0,1                   |
|                | оксид вуглецю                         | 2,8                 | 2,9                   |
| 3              | ПИЛ                                   | 1,4                 | 0,11                  |
|                | оксиди азоту                          | 0,1                 | 0,09                  |
|                | оксид вуглецю                         | 3,2                 | 3,6                   |

Таблиця 2.5 – Вихідні дані до розрахунку

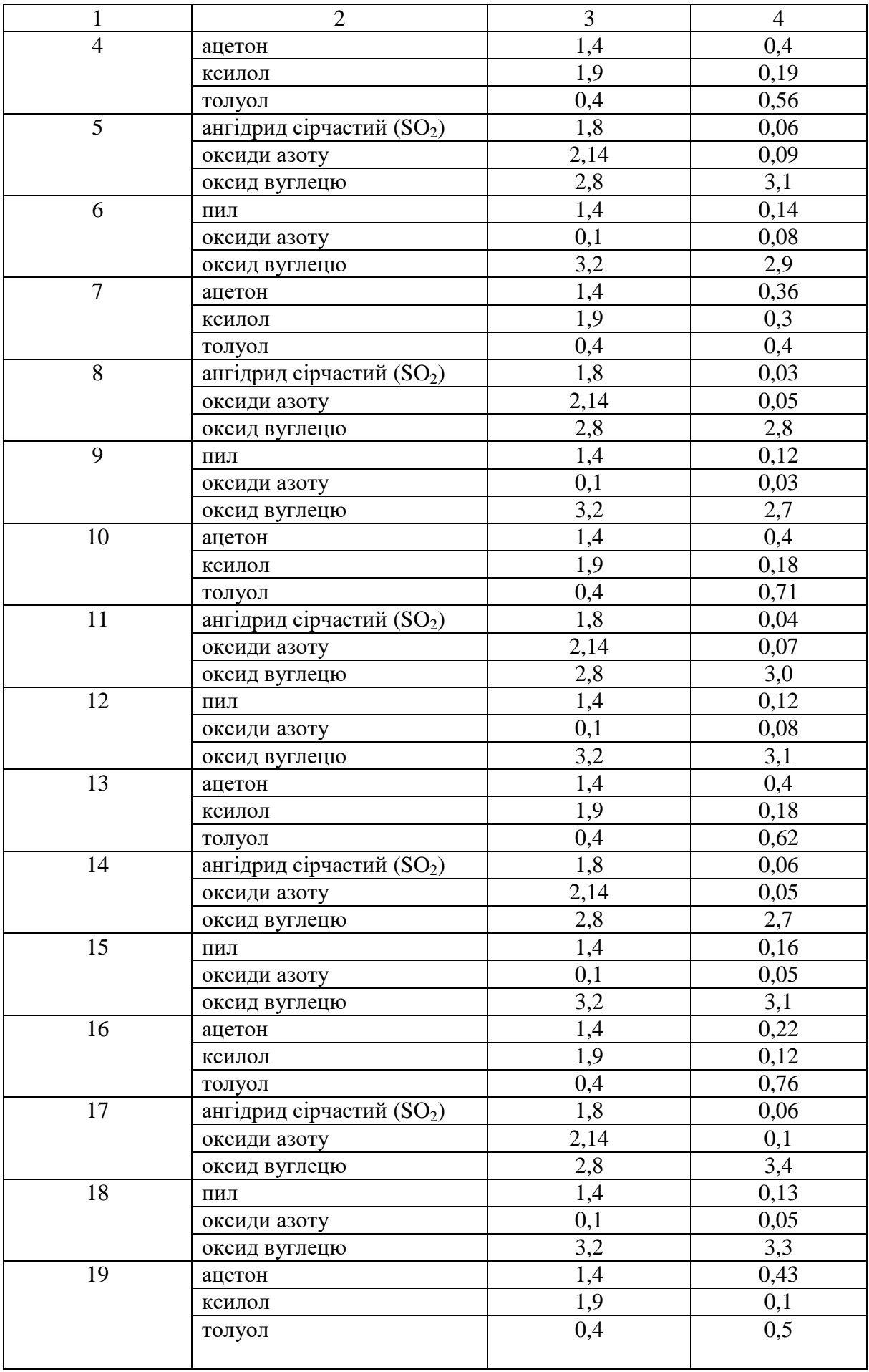

Закінчення таблиці 2.5

|    | 2                                     | 3    | $\overline{4}$ |
|----|---------------------------------------|------|----------------|
| 20 | ангідрид сірчастий (SO <sub>2</sub> ) | 1,8  | 0,07           |
|    | оксиди азоту                          | 2,14 | 0,05           |
|    | оксид вуглецю                         | 2,8  | 2,2            |
| 21 | ПИЛ                                   | 1,4  | 0,16           |
|    | оксиди азоту                          | 0,1  | 0,03           |
|    | оксид вуглецю                         | 3,2  | 2,7            |
| 22 | ацетон                                | 1,4  | 0,41           |
|    | ксилол                                | 1,9  | 0,12           |
|    | толуол                                | 0,4  | 0,5            |
| 23 | ангідрид сірчастий (SO <sub>2</sub> ) | 1,8  | 0,07           |
|    | оксиди азоту                          | 2,14 | 0,03           |
|    | оксид вуглецю                         | 2,8  | 2,2            |
| 24 | ПИЛ                                   | 1,4  | 0,14           |
|    | оксиди азоту                          | 0,1  | 0,08           |
|    | оксид вуглецю                         | 3,2  | 3,1            |
| 25 | ангідрид сірчастий (SO <sub>2</sub> ) | 1,8  | 0,06           |
|    | оксиди азоту                          | 2,14 | 0,09           |
|    | оксид вуглецю                         | 2,8  | 3,1            |

# **2.3 Порядок та програми спостережень за рівнем забруднення атмосферного повітря в Україні**

## 2.3.1 Типові розрахункові завдання

Завдання 1. Виконати оцінку рівня забруднення атмосферного повітря у місті А та у місті Б, за наступними значеннями середньорічної концентрації забруднюючих речовин (табл. 2.6).

Таблиця 2.6 – Вихідні дані до завдання

|                | Концентрація (q), мг/м <sup>3</sup> |         |  |  |  |
|----------------|-------------------------------------|---------|--|--|--|
| Назва речовини | Micro A                             | Місто Б |  |  |  |
| Свинець        | 0,000 35                            | 0,0003  |  |  |  |
| Бензол         | 0,06                                | 0.08    |  |  |  |
| Азоту двоокис  | .045                                |         |  |  |  |

### *Приклад розрахунку*

Для виконання оцінки рівня забруднення повітря у містах А та Б, треба розрахувати комплексні індекси забруднення атмосфери (КІЗА, І*n*) у місті А та у місті Б.

КІЗА розраховується за формулою:

$$
I_n = \sum_{i=1}^n I_i ,
$$

де  $I_i$  – індекс забруднення забруднюю чою речовиною

$$
I_i = \left(\frac{\overline{q}}{\sqrt{I/K_{c.c.}}}\right)^{c_i}.
$$

де *с<sup>і</sup>* – константа. яка має значення залежно від класу небезпеки речовини. Для кл.  $1 - 1,7$ ; кл.  $2 - 1,3$ ; кл.  $3 - 1,0$ ; кл.  $4 - 0,9$ . Ця константа дозволяє призвести ступінь шкідливості і-тої речовини до ступеня шкідливості двоокису сірки.

*Розрахунок І<sup>і</sup> у місті А*

$$
I_{\text{camped}} = \left(\frac{0,000\,35}{0,000\,3}\right)^{1.7} = 1,094\,9;
$$
\n
$$
I_{\text{6enso}} \left(\frac{0,06}{0,1}\right)^{1.3} = 0,675;
$$
\n
$$
I_{\text{NO2}} \left(\frac{0,045}{0,04}\right)^{1.3} = 1,0948.
$$

*Розрахунок І<sup>і</sup> у місті Б*

$$
I_{\text{couneys}} = \left(\frac{0,00035}{0,003}\right)^{1,7} = 1;
$$
  

$$
I_{\text{counso}} \left(\frac{0,08}{0,1}\right)^{1,3} = 0,842;
$$
  

$$
I_{\text{no2}} \left(\frac{0,035}{0,04}\right)^{1,3} = 0,902.
$$

*Розрахунок комплексного індексу забруднення атмосфери, І<sup>n</sup> ( КІЗА)* місто А  $I_n = 1,0949 + 0,675 + 1,0948 = 2,8647$ ; місто Б  $I_n = 1 + 0.842 + 0.902 = 2.744$ 

Отже, значення КІЗА у місті А має більше значення ніж у місті Б, тому й рівень забруднення атмосферного повітря більший, ніж у місті Б.

Завдання 2 Оцінити ступінь змінчивості концентрацій речовин в атмосферному повітря за результатами спостережень (табл. 2.7)

| Назва    |      | Концентрації, мг/м <sup>3</sup> |      |      |      |      |      |      |      |      |
|----------|------|---------------------------------|------|------|------|------|------|------|------|------|
| речовини |      |                                 |      |      |      |      |      |      |      |      |
| Аміак    | 0,2  | 0.15                            | 0,18 | 0,25 | 0,35 | 0,15 | 0,11 | 0,21 | 0.45 | 0,12 |
| Оксид    | 4,15 | 4,22                            | 5,02 | 3,9  | 4,19 | 4,42 | 3,8  | 2,65 | 5,2  | 4,75 |
| вуглецю  |      |                                 |      |      |      |      |      |      |      |      |

Таблиця 2.7 – Вихідні дані до завдання

#### *Теоретичні відомості*

Для розв'язання завдання треба розрахувати для кожної речовини такі статистичні характеристики, як q, σ, V. За результатами розрахунку ступінь змінчивості тієї речовини більша, у якої значення V більше. Розрахунок характеристик виконується за наступними формулами:

$$
\overline{q} = \sum_{i=1}^{n} q_i / n ,
$$

$$
\sigma = \sqrt{\sum_{i=1}^{n} (q_i - \overline{q})^2 / (n-1) },
$$

$$
V = \frac{\sigma}{\overline{q}}.
$$

Порядок виконання розрахунку:

а) розрахуємо для аміаку та фенолу такі характеристики, як q, σ, V;

б) порівнюємо значення коефіцієнтів варіації для двох речовин;

в) робимо висновок, зважаючи на те, що ступінь змінчивості більша буде для тої речовини, в якої значення коефіцієнту варіації більше.

### **2.4 Питання для самоконтролю**

1. Поясніть, що таке моніторинг атмосферного повітря ?

2. Які бувають програми спостережень?

3. Перелічіть пости спостережень.

4. Подайте визначення параметра споживання повітря,  $\rm {IIB}_r, \rm {IIB}_p$ .

5. Перелічіть завдання, які вирішують автоматизовані системи контролю атмосферного повітря (АСКАП).

6. Подайте визначення індексу забруднення повітря окремою речовиною.

7. Поясніть, що таке комплексний індекс забруднення атмосфери.

8. Назвіть статистичні характеристики, які характеризують ступінь змінення концентрації забруднюючих речовин.

## **3 ЗАХОДИ ЩОДО ОХОРОНИ АТМОСФЕРНОГО ПОВІТРЯ**

#### **3.1 Природоохоронні заходи**

#### 3.1.1 Типові розрахункові завдання

Завдання 1. Розрахувати коефіцієнт ефективності системи пилогазоочистки (ступінь очищення) та коефіцієнт проскоку, якщо концентрація забруднюючої речовини до очищення складала 30 г/м $^3$ , а після 1 200 мг/м $^3$ (відсутні підсоси та втрати повітря).

#### *Приклад розрахунку*

Ступінь очищення забруднюючих речовин визначається за формулою:

$$
\eta = I - \frac{C \omega x}{C \omega},
$$

де *Свих* – концентрація забруднюючої речовини після системи пилогазоочистки, мг/м $^3;$ 

*Свх* – концентрація забруднюючої речовини на вході до системи пило газоочистки, мг/м $^3;$ 

$$
\eta = 1 - \frac{C \omega x}{C \omega x} = 1 - \frac{1.2}{30} = 0.96 = 96 \%
$$

Завдання 2. Визначити, чи буде підприємство сплачувати штраф за викид в атмосферне повітря металевого пилу, якщо норматив викиду пилу затверджено в кількості  $M_{H} = 0.145$  т/рік. Об'ємна витрата газоповітряної суміші з джерела викиду складає 4 500 м<sup>3</sup>/год, ефективність очищення складає  $η = 75 %$ ; концентрація пилу до очищення С<sub>вх</sub> = 70 мг/м<sup>3</sup>. Час роботи джерела викиду – зміна 1, 8 годин, 250 робочих днів.

#### *Приклад розрахунку*

Користуючись формулою, можемо визначити концентрацію пилу після очищення:

$$
\eta = 1 - \frac{C \text{aux}}{C \text{ax}} = 70(1 - 0.75) = 17.5 \text{ m}^2 / \text{m}^3,
$$

Розрахуємо фактичний масовий викид пилу з джерела за рік:

$$
M = C_{\text{aux}} \tau \cdot Q \cdot 10^{-9} = 17,5 \cdot 8 \cdot 250 \cdot 4 \cdot 500 \cdot 10^{-9} = 0,157 \cdot m \cdot \text{pix}.
$$

Висновок: підприємство буде сплачувати штраф, тому що фактичний викид (0,157 т/рік) перевищує норматив (0,145 т/рік).

Завдання 3. Визначити сумарний коефіцієнт очищення, якщо є дисперсний склад пилу та фракційна ступінь очищення у табличному вигляді (табл. 3.1)

Таблиця 3.1 – Вихідні дані до завдання

| $d_r$ , MKM               | $\mathsf{r}\mathsf{v}$ | $5 - 10$ | $10 - 20$ | $20 - 30$ | $30 - 50$ |
|---------------------------|------------------------|----------|-----------|-----------|-----------|
| $\frac{0}{0}$<br>$\Phi$ , | ັ                      | ⊥ັ       | ر_        | 30        | ⌒~<br>رے  |
| $\frac{0}{0}$<br>$\eta$ , | ⊥∪                     | ∩∩<br>∠∪ | 50        | 60        |           |

#### *Приклад розрахунку*

Кількість викидів визначається за формулою:

$$
\eta_{\Sigma} = \eta \cdot \Phi_1 + \eta \cdot \Phi_2 + \dots + \eta \cdot \Phi_n
$$

або

$$
\eta = \sum \eta_{\phi} \frac{\Phi_{\alpha}}{100},
$$

де *η* – фракційна ступінь очищення, %;

*Ф* – дисперсний склад, %.

$$
\eta_{\Sigma} = (5.10 + 15.20 + 25.50 + 30.60 + 25.80) / 100 = 54\% = 0.54.
$$

#### **3.2 Апарати гравітаційної та інерційної очистки**

# 3.2.1 Практичне завдання № 4 Розрахунок розміру часток пилу, які стовідсотково будуть вловлені в апараті

Завдання 1. В пилоосаджувальній камері довжиною 3м, висотою 2м, шириною 2,5 м очищують 10 000м<sup>3</sup>/годину запиленого повітря. Щільність пилу – 3 000 кг/м<sup>3</sup>, щільність газу – 1,2 кг/м<sup>3</sup>. Коефіцієнт динамічної в'язкості  $\mu = 18.10^{-6}$  Па·с. Визначити найменший розмір часток пилу, який буде вловлено в пилоосаджувальній камері.

## *Приклад розрахунку*

Найменший розмір часток пилу, який буде вловлено в пилоосаджувальній камері визначається за формулою:

$$
d = \sqrt{\frac{18\mu_{\scriptscriptstyle e}Q_{\scriptscriptstyle e}}{LB(\rho_{\scriptscriptstyle u}-\rho_{\scriptscriptstyle e})g}},
$$

$$
d = \sqrt{\frac{18 \cdot 18 \cdot 10^{-6} \cdot 10000 / 3600}{2,5 \cdot 3 \cdot (3000 - 1,2) \cdot 9,81}} = 6,386 \cdot 10^{-5} M.
$$

Варіанти для розрахунків подано в таблиці 3.2.

| Номер<br>варіанта | L, M           | <b>Н</b> , м   | B, M           | Q,<br>м <sup>3</sup> /год | $p_{q}$<br>$K\Gamma/M^3$ | $p_{r}$<br>$K\Gamma/M^3$ | $\mu_{\rm r}$<br>$\Pi$ a·c                  |
|-------------------|----------------|----------------|----------------|---------------------------|--------------------------|--------------------------|---------------------------------------------|
|                   | $\overline{2}$ | 3              | $\overline{4}$ | 5                         | 6                        | 7                        | 8                                           |
|                   | 3              | $\overline{2}$ | 2,4            | 7 0 0 0                   | 1 2 5 0                  | 1,2                      | $20 \cdot 10^{-6}$                          |
| $\overline{2}$    | $\overline{4}$ | 2,7            | 3,2            | 5 0 0 0                   | 2 700                    | 1,28                     | $20\cdot\overline{10^{-6}}$                 |
| 3                 | 5              | 3,3            | $\overline{4}$ | 20 000                    | 4 200                    | 2,7                      | $20 \cdot \overline{10^{-6}}$               |
| $\overline{4}$    | 6              | $\overline{4}$ | 4,8            | 25 000                    | 4 5 0 0                  | 1,4                      | $20 \cdot 10^{-6}$                          |
| 5                 | 7              | 4,7            | 5,6            | 12 000                    | 1500                     | 1,2                      | $\frac{20 \cdot 10^{-6}}{20 \cdot 10^{-6}}$ |
| 6                 | 8              | 5,3            | 6,4            | 10 000                    | 1 2 5 0                  | 1,2                      | $20 \cdot 10^{-6}$                          |
| 7                 | 9              | 6,0            | 7,2            | 15 000                    | 2 700                    | 1,28                     | $20 \cdot 10^{-6}$                          |

Таблиця 3.2 – Вихідні дані до розрахунку

Продовження таблиці 3.2

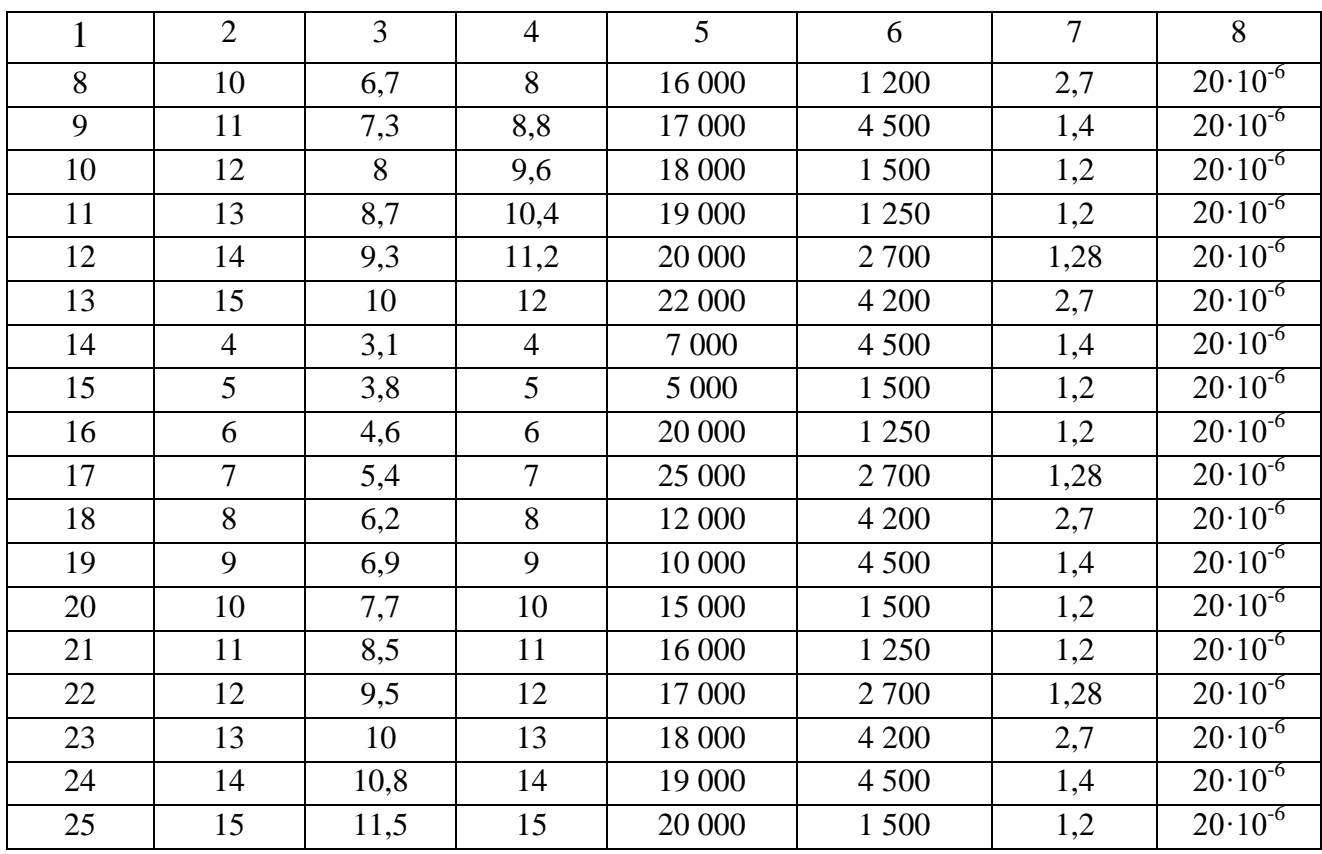

Завдання 2. Визначити найменший розмір часток пилу (d<sub>r</sub>), який може бути вловлено на 100 % в циклоні.

Вихідні дані: діаметр циклона  $\Box$  = 1,1м, висота циліндричної частини циклона  $H<sub>u</sub> = 2.5$  м, висота вхідного патрубка в = 0.75 м, ширина вхідного патрубка  $a = 0.25$  м, щільність пилу 3 500 кг/м<sup>3</sup>, об'ємна витрата газу, який очищується  $Q_r = 15\ 000\ \text{m}^3/\text{год}$ , коефіцієнт динамічної в'язкості  $\mu_r = 21\cdot 10^{-6}\text{Ta}\cdot\text{c}$ .

## *Приклад виконання розрахунку*

Найменший розмір часток пилу, який буде вловлено в циклоні, визначається за формулою:

$$
d_{\rm u} = \frac{3\sqrt{(R_{2}^{2}-R_{1}^{2})\mu_{z}}}{W\sqrt{\rho_{\rm u}t}}\,,
$$

*W= Q<sup>г</sup> /F,*

де  $F$  – площа перетину вхідного патрубка, м $^2;$ 

*R<sup>2</sup>* – радіус циліндричної частини циклону, м;

*R<sup>1</sup> –* радіус внутрішньої труби циклону, м;

*t* – час, за який тверда частинка проходить циліндричну частину циклону, с

$$
t=H_u/W_u,
$$

де *Wц* – швидкість газу в циліндричній частині циклону.

$$
F = a \cdot \mathbf{e} = 0,25 \cdot 0,75 = 0,187 \text{ m}^2,
$$
  
\n
$$
R_2 = \frac{\mu_2}{2} = 1,1 \text{ / } 2 = 0,55 \text{ m},
$$
  
\n
$$
R_1 = R_2 - a = 0,55 - 0,25 = 0,3 \text{ m},
$$
  
\n
$$
W_u = Q \cdot 4 / \pi D^2 = 3500 \cdot 4 / 3,14 \cdot 1,1^2 \cdot 3600 = 0,438 \text{ m/c},
$$
  
\n
$$
t = H_u / W_u = 2,5 \text{ / } 0,438 = 5,7 \text{ c}.
$$

Таким чином, усі параметри знайдені і можна розрахувати найменший розмір часток пилу d<sub>r</sub>.

Варіанти для розрахунків подано в таблиці 3.3.

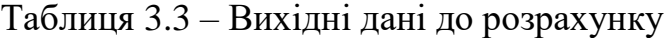

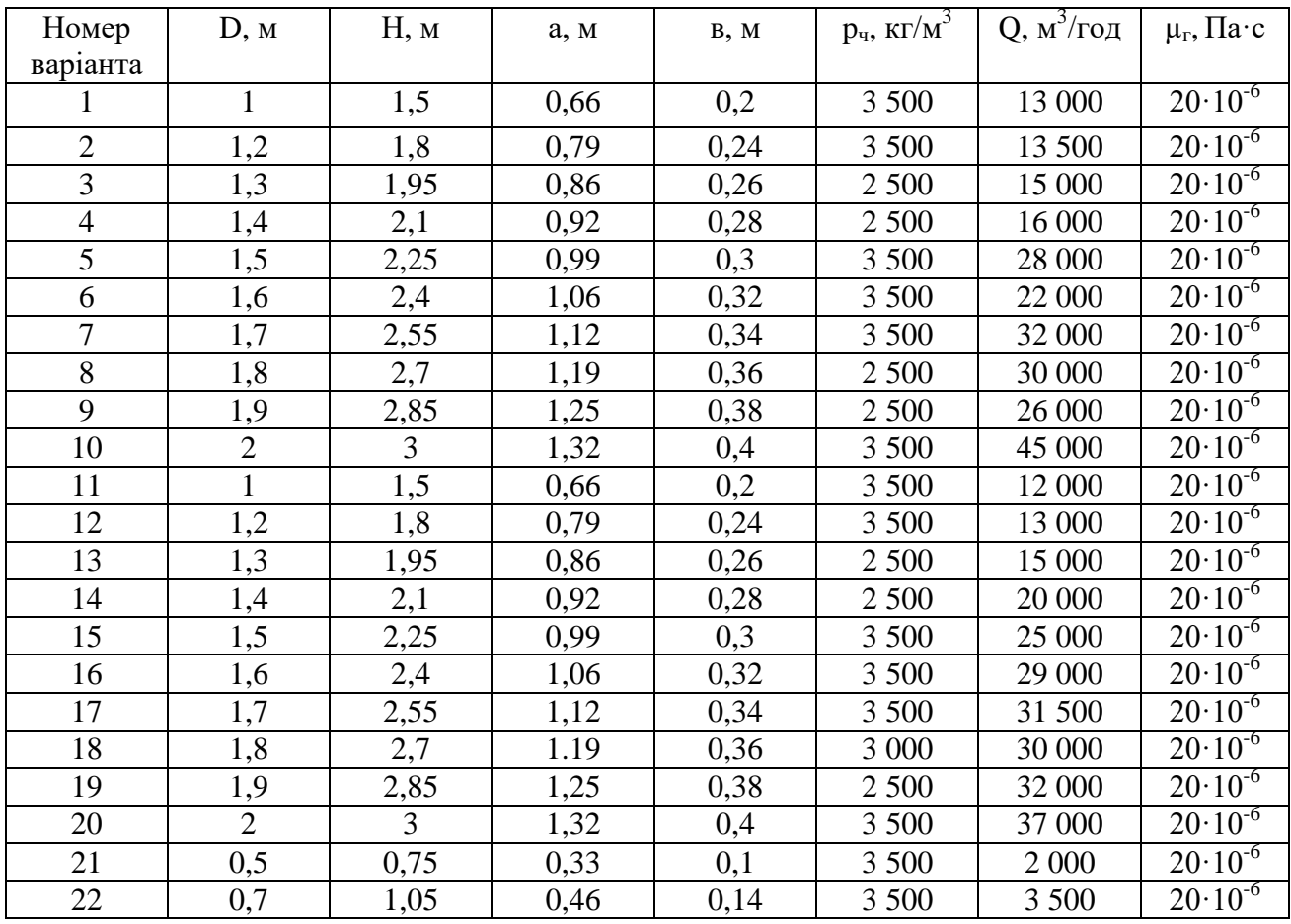

Продовження таблиці 3.3

|                 |             |      |               | ັ                |       |         |                    |
|-----------------|-------------|------|---------------|------------------|-------|---------|--------------------|
| $\cap$<br>رے    | 0,9         | 1,35 | 0,59          | 0,18             | 2 500 | 8 0 0 0 | $20 \cdot 10^{-6}$ |
| 24              | .           | 1,65 | ሰ 72<br>v. 13 | $\Omega$<br>∪.∠∠ | 2 500 | 13 000  | $20 \cdot 10^{-6}$ |
| $\gamma$<br>ر ے | $\sim$<br>ر | 1,95 | 0,86          | 0,26             | 3 500 | 20 000  | $20 \cdot 10^{-6}$ |

3.2.2 Типові розрахункові завдання

Завдання 1. Визначити гідравлічний опір (ΔР) циклону ЦН – 11. Витрата газу склада $\epsilon$  11 000 м $^3$ діаметр циклону – 1,0 м; щільність газу р $_{\rm r}$  = 1,15 кг/м $^3$ , запиленість газу C $_{\rm l}$  = 150 г/м $^3$ .

#### *Приклад розрахунку*

1. Гідравлічний опір циклону визначається за формулою:

$$
\Delta P = \zeta \, \frac{\rho W_o^2}{2}.
$$

Визначаємо дійсну швидкість газу в циклоні:

$$
W_{\delta} = \frac{Q_{\delta} \cdot 4}{\pi \cdot D^2} = \frac{11\,000 \cdot 4}{3,14 \cdot 1^2} = 3,89 \,\frac{\text{m}}{\text{c}}.
$$

Визначаємо коефіцієнт гідравлічного опіру за формулою:

$$
\zeta = K_1 K_2 \zeta_{500} + K_3 ,
$$

де ζ<sup>500</sup> – коефіцієнт гідравлічного опору одиночного циклона діаметром 500 мм і більш; для ЦН-11 приймаємо з допоміжних таблиць значення  $\zeta_{500} = 245$ ;

К1 – поправочний коефіцієнт на діаметр циклона, для ЦН-11приймаємо з таблицею 3.4 значення  $K_1=1$ ;

 $K_2$  – поправочний коефіцієнт на запиленість газу, приймаємо з таблицею 3.5 значення  $\mathrm{K}_2 = 0{,}85$  для  $\mathrm{C}_1$  = 150 г/м $^3;$ 

К3 – поправочний коефіцієнт, який враховує додаткові втрати тиску,які пов'язані з компоновкою циклонів в групи, К<sub>3</sub>=0 для одиночного циклону;  $K_3 = 35$  для групового компонування.

$$
\zeta = 1.0,85 \cdot 245 = 208,25.
$$

3. Визначаемо гідравлічний опір циклону:  
\n
$$
\Delta P = \zeta \frac{\rho W_o^2}{2} = 208,25 \frac{J,15 \cdot 3,89^2}{2} = 1812 \, \text{Па.}
$$

Таблиця 3.4 – Поправочний коефіцієнт  $K_1$  на діаметр циклона

|       | Марка циклону |                                                                                       |                                          |  |  |  |  |  |
|-------|---------------|---------------------------------------------------------------------------------------|------------------------------------------|--|--|--|--|--|
| D, MM | ЦН-11         | ЦН-15, ЦН-15У, ЦН-24                                                                  | СДК-ЦН-33, СК-ЦН-34,<br><b>СК-ЦН-34М</b> |  |  |  |  |  |
| 150   | 0,94          | 0,85                                                                                  |                                          |  |  |  |  |  |
| 200   | 0,95          | 0,90                                                                                  | 1,0                                      |  |  |  |  |  |
| 300   | 0,96          | 0.93                                                                                  |                                          |  |  |  |  |  |
| 450   | 0.99          |                                                                                       |                                          |  |  |  |  |  |
| 500   | 1,0           | 1,0                                                                                   | 1,0                                      |  |  |  |  |  |
|       |               | Примітка. Якщо діаметр циклону більший за 500 мм, значення коефіцієнту приймається 1. |                                          |  |  |  |  |  |

Таблиця 3.5 – Поправочний коефіцієнт  $K_2$  на запиленість газів  $(D = 500$  MM)

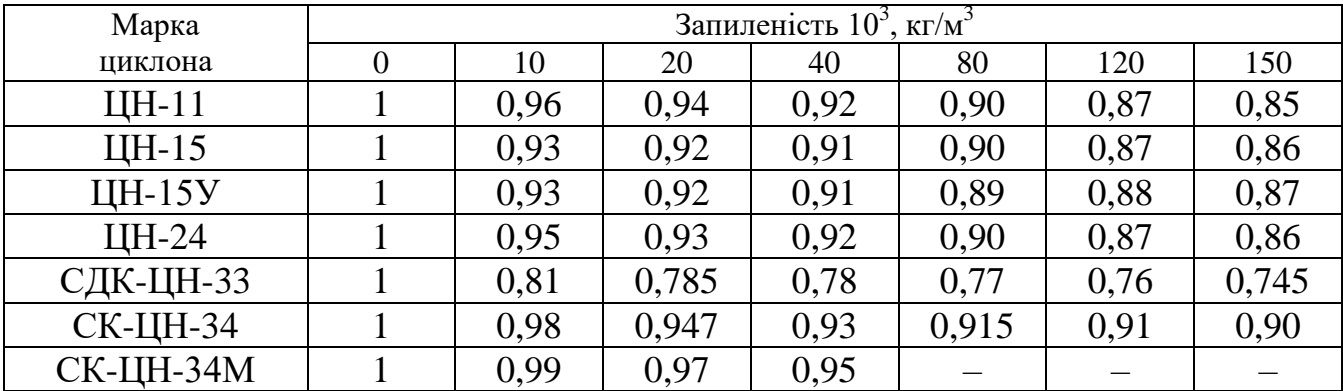

Завдання 2**.** Визначити сумарний ступінь очищення газу від пилу в установці двоступеневої очистки. Перший ступінь – інерційний пиловловлювач, який забезпечує ефективність очищення 70 %, другий ступінь – циклон ЦН-15. Параметри пилу, що потрапляє в циклон: dm = 10,3 мкм, lq  $\sigma_{\rm u} = 0.3$ ;  $d_{50} = 6$  мкм, lq  $\sigma_{\rm u} = 0.4$ .

## *Приклад розрахунку*

Сумарний ступінь очистки визначається за формулою:

$$
\eta_{\Sigma} = I - (I - \eta_1)(I - \eta_2)....(I - \eta_n),
$$

де *η<sup>2</sup>* – ефективність очистки апарату ЦН-15.

Для визначення *Ф(х)* необхідно попередньо розрахувати параметр *х* за формулою:

$$
x = \frac{lg(d_m/d_{50})}{\sqrt{lg^2 \sigma_n + lg^2 \sigma_u}} = \frac{lg 50/10}{\sqrt{0.8^2 + 0.5^2}} = 0.74.
$$

За таблицею для параметра *х* = 0,74 знаходимо *Ф(х)* = 0,770 3 і визначаємо ступінь очистки *η<sup>2</sup>* за таким співвідношенням:

$$
\eta_2 = \frac{1}{2} [\Phi(x) + 1] = \frac{1}{2} [0,770 \, 3 + 1] = 0,885.
$$

Визначаємо сумарний ступінь очистки:

$$
\eta_{\Sigma} = 1 - (1 - 0.7)(1 - 0.885) = 0.9655 = 96.5\%.
$$

#### **3.3 Фільтри. Електрофільтри**

# 3.3.1 Практичне завдання № 5 Розрахунок характеристик поруватої перегородки фільтру

Ідеальний пористий матеріал має циліндричні порові канали d = 0,25 мкм, які розташовані рівномірно. Відстань між вісями отворів а = 1,0 мм. Витрата повітря, яке фільтрується,  $Q = 1000 \text{ m}^3/\text{годинy}$ , площа поверхні фільтра 25 м<sup>2</sup>, товщина – 0,1 м. Визначити характеристики фільтруючого матеріалу (ε, α, s,  $W_{\phi}$ , W).

#### *Приклад розрахунку*

Поруватість (ε) дорівнює співвідношенню пустого простору (обсягу пор) між твердими непроникними елементами пористого середовища до загального обсягу, який займає пористе середовище.

Поруватість є основною характеристикою поруватої перетинки та визначається за формулою:

$$
\varepsilon = \frac{V_{\text{nop}}}{V} = \frac{\pi d^2}{4} \cdot \frac{l}{a^2 \cdot l} = \frac{(0.25 \cdot 10^{-3})^2}{4(10^{-3})^2} = 0.0491 = 0.05.
$$

Щільність упаковки (α) – величина обсягу твердих елементів фільтруючої перетинки, що міститься в одиниці об'єму пористого середовища.

$$
\alpha = \frac{V_{\text{M}}}{V} = 1 - \varepsilon = 1 - 0.05 = 0.95.
$$

Відносна поверхня порових каналів (S) – це сумарна поверхня порових каналів в одиниці об'єму фільтруючого матеріалу:

$$
S = \frac{\pi d_s l \cdot n}{a^2 l \cdot n} = \frac{\pi d_s}{a^2} = \frac{3,14 \cdot 0,25 \cdot 10^{-3}}{(1 \cdot 10^{-3})^2} = 785.
$$

Швидкість фільтрації  $(w_{\phi})$  – умовна швидкість, що дорівнює відношенню об'ємної витрати газу, що проходить через фільтр, до повної площі фільтруючої перетинки:

$$
w_{\phi} = \frac{Q_{\rm c}}{F} = \frac{1000}{3600 \cdot 25} = 0,011 \,\mathrm{M/c}.
$$

Фактична швидкість газу в поровому каналі перевищує швидкість фільтрації та залежить від поруватості фільтруючої перетинки:

$$
w = \frac{Q_{\rm c}}{\varepsilon F} = \frac{w_{\phi}}{\varepsilon} = \frac{0.011}{0.05} = 0.224 \,\mathrm{m/c}.
$$

Варіанти для розрахунків подано в таблиці 3.6.

| Номер    | Діаметр          | Проміжок між                     | Витрата повітря,    | Площа поверхні          |
|----------|------------------|----------------------------------|---------------------|-------------------------|
| варіанта | порового канала, | осями отворів, 10 <sup>4</sup> м | м <sup>3</sup> /год | фільтра, м <sup>2</sup> |
|          | $10^4$ M         |                                  |                     |                         |
|          | 2                | 3                                | $\overline{4}$      | 5                       |
|          | $\overline{2}$   | 8                                | 1 800               | 20                      |
| 2        |                  | 6                                | 2 5 2 0             | 40                      |
| 3        | 5                | 25                               | 3 600               | 60                      |
| 4        |                  | 6                                | 4 600               | 30                      |
| 5        | 3                | 12                               | 6 500               | 40                      |
| 6        |                  | 5                                | 8 5 0 0             | 20                      |
| $\tau$   | $\overline{2}$   | 5                                | 7 500               | 30                      |
| 8        | 3                | 7                                | 4 500               | 40                      |
| 9        | 4                | 8                                | 5 500               | 50                      |
| 10       | 5                | 15                               | 6 500               | 60                      |
| 11       | 6                | 16                               | 8 500               | 70                      |

Таблиця 3.6 – Вихідні дані до розрахунку

Продовження таблиці 3.6

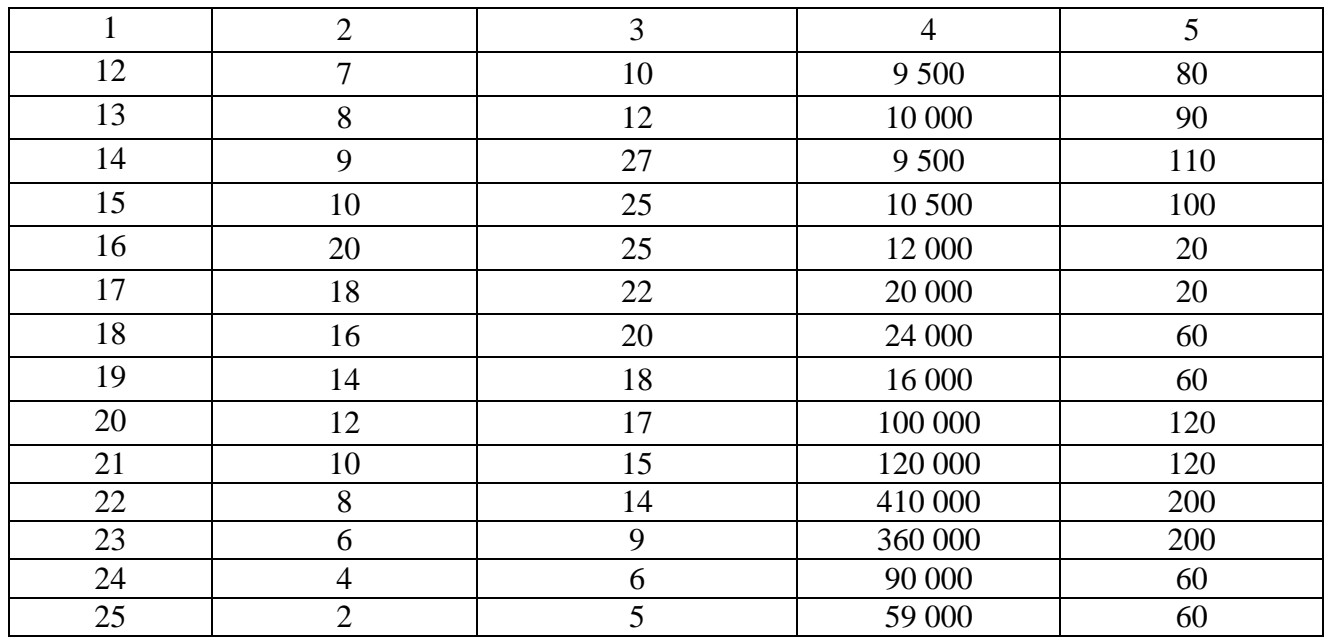

# 3.3.2 Практичне завдання № 6 Розрахунок теоретичного ступеня очистки електрофільтра

Визначити теоретичний ступінь очистки для пластинчатого електрофільтра для часток діаметром 6 та 1 мкм. Напруженість електричного поля  $E = 25.10^4$  В/м; шаг між однойменними електродами 2H – 0.275 м; швидкість газів в активному перетині W - 2 м/с; довжина активної зони L 4 м; коефіцієнт динамічної в'язкості  $\mu_r = 21 \cdot 10^{-6}$  Па·с. У розрахунку поправку Кеннингема прийняти А=1,  $\lambda$ = 10<sup>-7</sup> м.

#### *Теоретичні відомості*

Для часток пилу розміром d*ч* ›1мкм швидкість дрейфу розраховуємо за формулою:

$$
\omega = 0.118 \cdot 10^{-10} \frac{E^2 r_u}{\mu},
$$

де *r<sup>ч</sup>* – радіус частки пилу, що дорівнює *dч/2*, мкм.

Для часток пилу з розміром d*<sup>ч</sup>* ≤ 1мкм, швидкість дрейфу розраховуємо за формулою:

$$
\omega = 0.17 \cdot 10^{-11} \frac{EC_{\kappa}}{\mu},
$$

де *Ск* – поправка Кеннінгема – Міллікена:

$$
C\kappa = I + (A\lambda/r),
$$

де *А* = 0,815 – 1,63 (чисельний коефіцієнт), у розрахунку значення А приймаємо = 1;

 $\lambda$  – довжина середнього вільного пробігу молекул газу, м ( $\lambda$  =10<sup>-7</sup> м).

Парціальна ефективність пластинчастого електрофільтра визначається за формулою:

$$
\eta_n = I - e^{-\frac{2\omega L}{WR}},
$$

где *ω* – швидкість дрейфу часток, м/с:

*W* – швидкість газу в активному перетині, м/с;

*L* – активна зона електрофільтра, м;

*Н* – відстань між коронуючим електродом та пластинчатим осаджувальним електродом, м.

Варіанти для розрахунків подано в таблиці 3.7.

| Варіант        | $d_{\text{q1}}$ , MKM | $d_{q2}$ , MKM | E, B/M  | 2H, M | W, M/c       | L, M |
|----------------|-----------------------|----------------|---------|-------|--------------|------|
|                |                       |                |         |       | <sub>6</sub> |      |
|                | 8                     | 0,2            | 250 000 | 0,275 | 1,2          |      |
| $\overline{2}$ | 4                     | 0,3            | 250 000 | 0,275 | 0,8          |      |
| 3              | $\overline{2}$        | 0,4            | 230 000 | 0,275 | 0,6          | 8    |
| 4              | 6                     | 0,6            | 200 000 | 0,35  | 1,2          | 6    |
|                | 2                     | 0,8            | 350 000 | 0,275 | 0,5          | 5,5  |
| 6              |                       | 0,7            | 450 000 | 0,285 | 1,2          | 4,5  |
|                | 6                     | 0,6            | 250 000 | 0,275 | 1,2          | 4    |
| 8              | 2                     | 0,5            | 250 000 | 0,275 | 0,8          |      |
| 9              | 1,5                   | 0,4            | 230 000 | 0,275 | 0,6          | 8    |
| 10             | 8                     | 0,3            | 200 000 | 0,35  | 1,2          | 6    |

Таблиця 3.7 – Вихідні дані до розрахунку

Продовження таблиці 3.7

|    | 2              | 3   | $\overline{4}$ | 5     | 6   | $\mathcal{I}$ |
|----|----------------|-----|----------------|-------|-----|---------------|
| 11 | $\overline{2}$ | 0,2 | 350 000        | 0,275 | 0,5 | 5,5           |
| 12 | 2              | 0,2 | 450 000        | 0,275 | 0,8 | 6             |
| 13 | 3              | 0,4 | 400 000        | 0,275 | 0,8 | 4             |
| 14 | 5              | 0,5 | 450 000        | 0,285 | 1,2 | 4,5           |
| 15 | 6              | 0,4 | 250 000        | 0,275 | 1,2 | 4             |
| 16 | $\overline{2}$ | 0,2 | 250 000        | 0,275 | 0,8 | 5             |
| 17 |                | 0,6 | 230 000        | 0,275 | 0,6 | 8             |
| 18 | 8              | 0,9 | 200 000        | 0,35  | 1,2 | 6             |
| 19 | 2              | 0,6 | 350 000        | 0,275 | 0,5 | 5,5           |
| 20 | 1,5            | 0,2 | 450 000        | 0,275 | 0,8 | 6             |
| 21 | 1,1            | 0,4 | 400 000        | 0,275 | 0,8 | 4             |
| 22 | 1,7            | 0,5 | 450 000        | 0,285 | 1,2 | 4,5           |
| 23 | 6              | 0,6 | 250 000        | 0,275 | 1,2 | 4             |

3.3.3 Типові розрахункові завдання

Завдання 1. В електрофільтр, який має 4 осаджувальних електроди з розмірами  $h = 3$  м (висота осаджувального електрода);  $L = 6$  м (довжина осаджувального електрода) потрапляє запилений газ з об'ємною витратою  $Q_r =$ 3 /год. Швидкість дрейфу часток пилу в електростатичному полі електрофільтру ω = 1 см/с. Визначити теоретичний ступінь очистки.

#### *Теоретичні відомості*

Теоретичний ступінь очистки газів для пластинчатого електрофільтру розраховується за формулою:

$$
\eta_n = I - e^{-\frac{\omega L}{WH}},
$$

де *ω* – швидкість дрейфу, м/с;

*W* – швидкість газу в електрофільтрі, м/с;

 *L* – довжина активної зони, тобто довжина осаджувального електрофільтру,м;

*Н* – шаг між різнойменними електродами, м.

Також теоретичний ступінь очистки газів можна визначити за формулою:

$$
\eta_n=1-e^{-\nu f},
$$

де *f* – питома поверхня осадження;

$$
f = \frac{S}{Q} = \frac{Lh}{WHh} = \frac{L}{WH}
$$
;

де *S* – площа поверхні осадження осаджувальних електродів;

 $Q$  – об'ємна витрата газів, м $^3$ /с;

Завдання 2. Визначити теоретичний ступінь очистки газів від часток пилу діаметром  $d_u = 8$  мкм у електрофільтрі з наступними характеристиками: напруженість електричного поля –  $25 \cdot 10^4$  В/м; шаг між однойменними електродами 2H= 0,275 м; швидкість газів в активному перетині – 1м/с; довжина активної зони L = 5м; коефіцієнт динамічної в'язкості  $\mu$  = 21·10<sup>-6</sup> Па·с.

#### *Приклад розрахунку*

1.Теоретичний ступінь очистки газів розраховується за формулою:

$$
\eta_n = I - e^{-\frac{\omega L}{WH}},
$$

де *ω* – швидкість дрейфу, м/с, для часток пилу розміром d*<sup>ч</sup>* >1мкм:

$$
w = 0.118 \cdot 10^{-10} \frac{E^2 r_u}{\mu},
$$

де  $r_y$  – радіус частки пилу дорівнює  $d_y/2 = 4$  мкм;

$$
w = 0,118 \cdot 10^{-10} \frac{E^2 r_u}{\mu} = 0,118 \cdot 10^{-10} \cdot \frac{(25 \cdot 10^4)^2 \cdot 4 \cdot 10^{-6}}{21 \cdot 10^{-6}} = 0,14 \text{ m/c}.
$$

2. Розрахуємо теоретичний ступінь очистки:

$$
\eta_n = 1 - e^{\frac{-\omega L}{WH}} = 1 - e^{\frac{-0.145}{10.137}} = 1 - e^{-5.109} = 0.994\%.
$$

#### **3.4 Фізичні основи мокрої очистки газів**

3.4.1 Практичне завдання № 7 Фізичні основи мокрої очистки газів

Визначити кількість часток пилу, вловлених в апараті мокрої очистки газів за певний проміжок часу. Коефіцієнт захвату – 0,75, діаметр крапель 0,1 мм. Швидкість газу – 14 м/с, швидкість крапель – 4,8 м/с, запиленість — 2,1·10<sup>7</sup> од/м<sup>3</sup>, період часу — 30 с.

#### *Теоретичні відомості*

Кількість часток, що вловлюється за одиницю часу при розпилюванні обсягу води, визначають за формулою (од/с):

$$
N_t = \eta_s \frac{\pi d_{\kappa}^2}{4} \omega_o z,
$$

де *η<sup>з</sup>* – коефіцієнт захвату;

 $d_k$  – діаметр краплі води, м;

*ω<sup>0</sup>* – відносна швидкість рідини й газу, м/с;

 $z$  — запиленість газу, од/м<sup>3</sup>.

*Відносна швидкість рідини і газу* визначається залежно від того, як рухаються краплі води й пилу відносно одна одної.

У разі однонаправленого руху (газ і краплі рухаються в одному напрямку)  $\omega_0 = \omega_n - \omega_s$ .

У разі різнонаправленого руху (газ і краплі рухаються назустріч одне одному)  $\omega_0 = \omega_n + \omega_s$ .

Для розрахунку *кількості вловлених часток за період часу* необхідно знайти добуток з кількості часток  $N_t$ , вловлених за одиницю часу на загальний час пиловловлювання *τ*.

| Номер<br>варіанта | Напрям<br>руху       | $\eta_3$ | $d_{\kappa}$ , MM | $\omega_{\rm n}$ , M/C | $\omega_{\rm B}$ , M/C | z, од/м <sup>3</sup> | $\tau$ , c |
|-------------------|----------------------|----------|-------------------|------------------------|------------------------|----------------------|------------|
| $\mathbf{1}$      |                      | 0,92     | 0,1               | 25,0                   | 5,0                    | $1,5E + 07$          | 45         |
| $\overline{2}$    |                      | 0,75     | 0,1               | 25,0                   | 5,0                    | $1,0E + 08$          | 15         |
| $\overline{3}$    |                      | 0,95     | 1,0               | 12,0                   | 3,5                    | $1,8E + 06$          | 10         |
| $\overline{4}$    |                      | 0,85     | 1,0               | 15,0                   | 6,2                    | $2,0E + 05$          | 25         |
| 5                 |                      | 0,80     | 1,0               | 10,5                   | 5,8                    | $3,5E + 05$          | 10         |
| 6                 | Різнонаправлений рух | 0,65     | 1,0               | 12,8                   | 4,0                    | $4,6E + 06$          | 20         |
| $\overline{7}$    |                      | 0,75     | 0,1               | 14,0                   | 4,8                    | $2,1E + 07$          | 30         |
| 8                 |                      | 0,68     | 0,2               | 16,0                   | 3,5                    | $3,2E + 06$          | 40         |
| 9                 |                      | 0,58     | 0,5               | 12,5                   | 2,6                    | $1,2E + 06$          | 60         |
| 10                |                      | 0,75     | 1,0               | 18,0                   | 5,5                    | $8,5E + 04$          | 80         |
| 11                |                      | 0,60     | 1,0               | 25,0                   | 3,5                    | $7.7E + 05$          | 45         |
| 12                |                      | 0,65     | 1,5               | 22,0                   | 4,2                    | $5,6E + 03$          | 80         |
| 13                |                      | 0,78     | 1,5               | 18,0                   | 1,9                    | $5,5E + 04$          | 30         |
| 14                |                      | 0,92     | 0,8               | 9,8                    | 5,5                    | $2,1E + 04$          | 300        |
| 15                |                      | 0,75     | 0,9               | 13,0                   | 6,8                    | $9,5E + 05$          | 10         |
| 16                |                      | 0,68     | 0,2               | 16,0                   | 3,5                    | $3,2E + 06$          | 40         |
| 17                |                      | 0,58     | 0,5               | 12,5                   | 2,6                    | $1,2E + 06$          | 60         |
| 18                |                      | 0,75     | 1,0               | 18,0                   | 5,5                    | $8,5E + 04$          | 80         |
| 19                |                      | 0,60     | 1,0               | 25,0                   | 3,5                    | $7.7E + 05$          | 45         |
| 20                |                      | 0,65     | 1,5               | 22,0                   | 4,2                    | $5,6E + 03$          | 80         |
| 21                |                      | 0,78     | 1,5               | 18,0                   | 1,9                    | $5,5E + 04$          | 30         |
| 22                | Однонаправлений рух  | 0,92     | 0,8               | 9,8                    | 5,5                    | $2,1E + 04$          | 300        |
| 23                |                      | 0,75     | 0,9               | 13,0                   | 6,8                    | $9.5E + 05$          | 10         |
| 24                |                      | 0,92     | 0,1               | 25,0                   | 5,0                    | $1,5E + 07$          | 45         |
| 25                |                      | 0,75     | 0,1               | 25,0                   | 5,0                    | $1,0E + 08$          | 15         |

Таблиця 3.8 – Вихідні дані до розрахунку

# 3.4.2 Практичне завдання № 8 Енергетичний метод розрахунку мокрих пиловловлювачів

Визначити запиленість очищеного газу від мартенівської печі, що працює на повітряному дутті, за допомогою енергетичного методу. Запиленість газу на вході – 1,01 г/м<sup>3</sup>, гідравлічний опір апарату очистки – 5 кПа, питома витрата води – 0,002, тиск рідини, що розпилюється – 750 кПа.

#### *Теоретичні відомості*

Запиленість очищеного газу встановлюють за формулою (г/м $^3$ ):

$$
z_2=z_1\,(1\text{-}\eta),
$$

де  $z_I$  — початкова запиленість газу, г/м $^3;$ 

*η* – ступінь очищення, долі од.

Ступінь очищення газу згідно з енергетичним методом розрахунку мокрих пиловловлювачів визначають за формулою (долі од.):

$$
\eta = 1 - exp(-B \cdot K_u^x),
$$

де *В* та *Х* – константи, що залежать від фізико-хімічних властивостей пилу та дисперсного складу і визначаються експериментально. В і Х для окремих видів пилу наведені у таблиці 3.9;

*К<sup>ч</sup>* – сумарна енергія контакту, Па.

Таблиця 3.9 – Значення показників В та Х

| Вид пилу                                |                        |        |
|-----------------------------------------|------------------------|--------|
| Пил вагранок                            | $1,355 \times 10^{-2}$ | 0,6210 |
| Пил доменної печі                       | $6,61 \times 10^{-2}$  | 0,891  |
| Пил вапневої печі                       | $6.5 \times 10^{-4}$   | 1,0529 |
| Пил мартенівських печей, що працюють на | $1,565 \times 10^{-6}$ | 1,619  |
| кисневому дутті                         |                        |        |
| Пил мартенівських печей, що працюють на | $1,74 \times 10^{-6}$  | 1,594  |
| повітряному дутті                       |                        |        |
| Зола димових газів ТЕС                  | $4,34 \times 10^{-3}$  | 0,3    |

Сумарну енергію контакту визначають за формулою (Па):

$$
K_{u} = \Delta P_{an} + P_{\epsilon} (Q_{e}/Q_{e}),
$$

де *ΔРап* – гідравлічний опір апарату очистки, Па;

 $Q_{\scriptscriptstyle{\theta}}$ ,  $Q_{\scriptscriptstyle{\theta}}$  – об'ємні витрати води і газу, м $^3$ /с;

*Р<sup>в</sup>* – тиск рідини, що розпилюється, Па.

Таблиця 3.10 – Вихідні дані до розрахунку

| Номер<br>варіанта | $z_1,$<br>$\Gamma/M^3$ | $\Delta P_{\text{an}}$<br>кПа | $Q_{\scriptscriptstyle B}\! / Q_{\scriptscriptstyle \Gamma}$ | $P_{B}$<br>кПа | Тип пилу                                                   |
|-------------------|------------------------|-------------------------------|--------------------------------------------------------------|----------------|------------------------------------------------------------|
| 1                 | 2                      | 3                             | 4                                                            | 5              | 6                                                          |
| $\mathbf{1}$      | 30,00                  | 6,50                          | 0,005                                                        | 400            | Пил вагранок                                               |
| $\overline{2}$    | 50,00                  | 0,40                          | 0,002                                                        | 500            | Пил доменної печі                                          |
| $\overline{3}$    | 10,50                  | 2,50                          | 0,005                                                        | 350            | Пил вапневої печі                                          |
| $\overline{4}$    | 8,50                   | 9,00                          | 0,001                                                        | 200            | Пил мартенівських печей, що працюють на<br>кисневому дутті |
| 5                 | 6,50                   | 5,50                          | 0,004                                                        | 500            | Пил мартенівських печей, що працюють на<br>повітр. дутті   |
| 6                 | 15,00                  | 9,75                          | 0,003                                                        | 200            | Пил вагранок                                               |
| $\overline{7}$    | 25,00                  | 1,20                          | 0,001                                                        | 250            | Пил доменної печі                                          |
| 8                 | 5,25                   | 3,75                          | 0,002                                                        | 175            | Пил вапневої печі                                          |
| 9                 | 4,25                   | 7,50                          | 0,001                                                        | 100            | Пил мартенівських печей, що працюють на<br>кисневому дутті |
| 10                | 3,25                   | 8,25                          | 0,002                                                        | 250            | Пил мартенівських печей, що працюють на<br>повітр. дутті   |
| 11                | 37,50                  | 6,12                          | 0,006                                                        | 500            | Пил вагранок                                               |
| 12                | 62,50                  | 0,50                          | 0,004                                                        | 300            | Пил доменної печі                                          |
| 13                | 13,13                  | 3,12                          | 0,006                                                        | 438            | Пил вапневої печі                                          |
| 14                | 10,62                  | 10,25                         | 0,001                                                        | 250            | Пил мартенівських печей, що працюють на<br>кисневому дутті |
| 15                | 8,12                   | 6,80                          | 0,005                                                        | 625            | Пил мартенівських печей, що працюють на<br>повітр. дутті   |
| 16                | 10,00                  | 4,33                          | 0,003                                                        | 260            | Пил вагранок                                               |
| 17                | 8,50                   | 0,26                          | 0,002                                                        | 330            | Пил доменної печі                                          |
| 18                | 7,50                   | 1,66                          | 0,003                                                        | 230            | Пил вапневої печі                                          |
| 19                | 5,60                   | 6,20                          | 0,001                                                        | 130            | Пил мартенівських печей, що працюють на<br>кисневому дутті |

Продовження таблиці 3.10

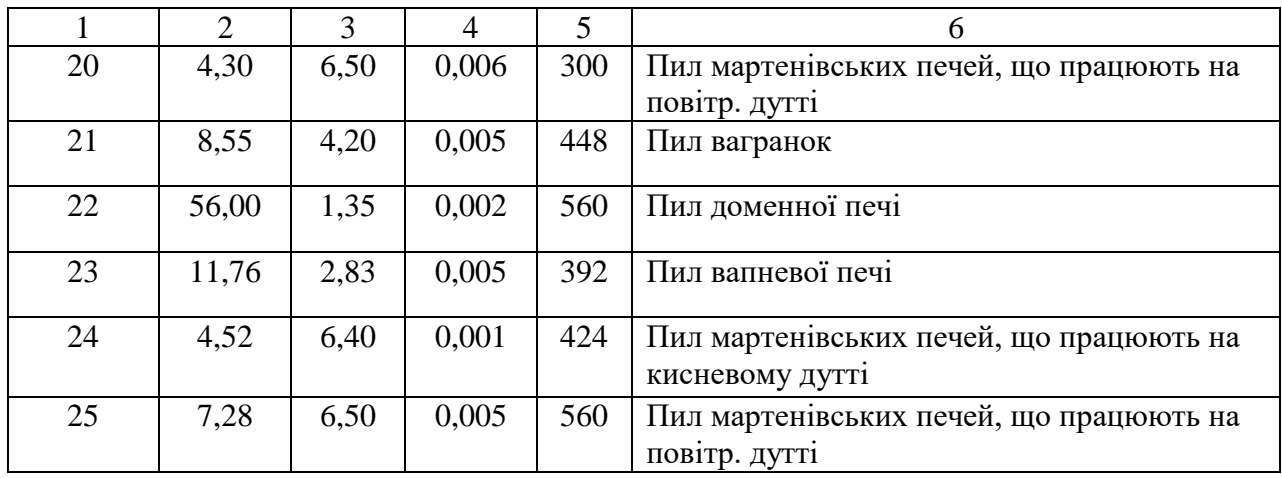

3.4.3 Типові розрахункові завдання

Завдання 1. Визначення масової і об'ємної концентрації пилу. Запиленість газу – 2,1·10<sup>7</sup> од/м<sup>3</sup>, діаметр часток – 1 мм, щільність пилу – 4,82 кг/м<sup>3</sup>.

#### *Теоретичні відомості*

Масова концентрація  $C_m$  (кг/м<sup>3</sup>)визначається як добуток маси однієї частки пилу *m<sup>1</sup>* й запиленості газу *z*.

Масу однієї частки знаходять за формулою (кг):

$$
m_{1}=\frac{\pi d_{u}^{3}}{6}\rho_{u},
$$

де *d<sup>ч</sup>* – діаметр частки пилу, м;

 $\rho_\textit{v}$  – щільність пилу, кг/м<sup>3</sup>.

Об'ємну концентрацію  $C_v$  (м<sup>3</sup>/м<sup>3</sup>) визначають як добуток об'єму однієї частки *V<sup>1</sup>* на запиленість газу *z*.

Об'єм однієї частки знаходять за формулою:

$$
V_1 = \frac{\pi d_u^3}{6}, \quad M^3.
$$

Завдання 2*.* Визначити кількость крапель, що утворюються при розпиленні 1,3 л/с зрошуючої рідини та поверхню міжфазного контакту між водою та газом, якщо діаметр крапель складає 1,5 мм.

#### *Теоретичні відомості*

Визначення кількості крапель, що утворюються при розпиленні певного обсягу воду, проводять за формулою (од/с):

$$
n_{\kappa}=\frac{6Q_{\rm e}}{\pi d_{\kappa}^3},
$$

де  $Q_\text{\tiny s}$  – витрата зрошуючої води, м $^3$ /с;

 $d<sub>k</sub>$  – діаметр краплі води, м.

Поверхню міжфазного контакта F  $(M^2)$  встановлюють як добуток площі поверхні однієї краплі води *S* на кількість крапель *nк*.

Площу краплі визначають за формулою  $(\text{m}^2)$ :

$$
S=\pi d_{\kappa}^2.
$$

## **3.5 Будова, принцип дії і основи розрахунку апаратів мокрої очистки газів**

3.5.1 Практичне завдання № 9 Розрахунок форсуночних скруберів

Визначити ступінь очистки газу у форсуночному скрубері. Діаметр часток пилу – 16 мм, щільність пилу – 1 500 кг/м<sup>3</sup>, щільність газу – 3,16 кг/м<sup>3</sup>, швидкість газу – 3,7 м/с,  $\mu_r$  – 1,7·10<sup>-5</sup> Hc/м<sup>2</sup>, швидкість краплі – 4,5 м/с, діаметр краплі – 1,5 мм, активна висота скрубера – 3 м, питома витрата води – 5 л/м<sup>3</sup>

#### *Теоретичні відомості*

Ступінь очищення газів у форсуночних скруберах визначають за формулою:

$$
\eta = 1 - exp(-\frac{3}{2}\eta_{3} \frac{\omega_{\rho} H}{\omega_{\kappa} d_{\kappa}} \cdot \frac{Q_{\kappa}}{Q_{\rho}}),
$$

де *η<sup>з</sup>* – коефіцієнт захвату, частки од.;

*ω<sup>0</sup>* – відносна швидкість рідини й газу, м/с;

*Н* – активна висота скрубера, м;

*ω<sup>к</sup>* – швидкість краплі води, м/с;

 $d_k$  – діаметр краплі води, м;

 $Q_{\textit{M}}$ / $Q_{\textit{c}}$  – питома витрата води, м $^3$ /м $^3$ .

Коефіцієнт захвату визначають залежно від питомої витрати води:

а) коли  $Q_{\scriptscriptstyle\mathcal{M}}\!/Q_{\scriptscriptstyle\mathcal{E}}$  строго дорівнює 2 л/м<sup>3</sup>:

$$
\eta_{3} = 1 - 0.15 S t k^{-1.24},
$$

де *Stk* – критерій Стокса;

б) коли *Qж/ Q<sup>г</sup>* не дорівнює 2 л/м<sup>3</sup> :

$$
\eta_3 = \frac{Stk^2}{(Stk + 0.35)^2}.
$$

Критерій Стокса знаходять за формулою:

$$
Stk = \frac{d_u^2 \omega_0 \rho_u}{18 \mu d_{\kappa}},
$$

де *d<sup>ч</sup> –* діаметр часток пилу, м;

 $\rho_\mathit{u}$  – щільність пилу, кг/м $^3;$ 

 $\mu$  – динамічна в'язкість, Hc/м<sup>2</sup>;

Таблиця 3.11 – Вихідні дані до розрахунку

| Номер          | $d_{\rm y}$ | $\rho_{\rm y}$ | $\rho_{r}$    | $\omega_{\Gamma}$ | $\mu_{\Gamma, \Pi}$ | $\omega_{\kappa}$ | $d_{\kappa}$ | Н,  | $Q_{\text{K}}/Q_{\text{r}},$ |
|----------------|-------------|----------------|---------------|-------------------|---------------------|-------------------|--------------|-----|------------------------------|
| варіанта       | <b>MKM</b>  | $K\Gamma/M^3$  | $K\Gamma/M^3$ | M/C               | $Hc/m^2$            | M/c               | <b>MM</b>    | M   | $\text{J/m}^3$               |
|                | 2           | 3              | 4             | 5                 | 6                   | 7                 | 8            | 9   | 10                           |
|                | 10          | 1 200          | 1,29          | 3,5               | $2,2.10^{-5}$       | 5,5               | 1,0          | 1,5 | 2,5                          |
| $\overline{2}$ | 15          | 1 200          | 1,45          | 4,2               | $2,2.10^{-5}$       | 6,2               | 1,2          | 2,0 | 3,0                          |
| 3              | 20          | 1 200          | 1,29          | 2,5               | $2,2.10^{-5}$       | 4,8               | 1,5          | 3,0 | 3,5                          |
| $\overline{4}$ | 25          | 1 200          | 1,45          | 1,9               | $2,2.10^{-5}$       | 3,5               | 2,0          | 3,5 | 4,0                          |
| 5              | 30          | 1 200          | 2,15          | 4,0               | $2,2.10^{3}$        | 4,2               | 2,5          | 4,0 | 4,5                          |
| 6              | 21          | 2 4 0 0        | 3,25          | 3,5               | $2,2.10^{-5}$       | 5,1               | 0,8          | 1,5 | 5,0                          |
| $\tau$         | 16          | 2 4 0 0        | 0,85          | 2,8               | $2,2.10^{-5}$       | 6,2               | 1,0          | 2,0 | 2,5                          |

Продовження таблиці 3.11

| $\mathbf{1}$ | $\overline{2}$ | 3     | $\overline{4}$ | 5   | 6                            | $\overline{7}$ | 8   | 9   | 10  |
|--------------|----------------|-------|----------------|-----|------------------------------|----------------|-----|-----|-----|
| 8            | 13             | 2 400 | 1,65           | 3,7 | $2,2.10^{-5}$                | 5,4            | 1,2 | 2,5 | 3,0 |
| 9            | 21             | 2 400 | 2,25           | 2,8 | $2,2.10^{-5}$                | 3,5            | 1,0 | 1,5 | 3,5 |
| 10           | 17             | 2 400 | 3,14           | 3,5 | $2,2.10^{-5}$                | 4,1            | 1,5 | 2,5 | 4,0 |
| 11           | 15             | 3 200 | 2,87           | 4,5 | $2,2.10^{-5}$                | 3,9            | 1,2 | 1,8 | 4,5 |
| 12           | 12             | 3 200 | 4,12           | 3,0 | $2,2.10^{-5}$                | 4,2            | 1,1 | 2,0 | 5,0 |
| 13           | 14             | 3 200 | 1,02           | 2,6 | $2,2.10^{-5}$                | 2,9            | 1,3 | 1,5 | 2,5 |
| 14           | 11             | 3 200 | 1,22           | 3,2 | $2,2\cdot\overline{10^{-5}}$ | 4,3            | 1,5 | 2,5 | 3,0 |
| 15           | 13             | 3 200 | 3,16           | 2,7 | $2,2.10^{-5}$                | 3,8            | 1,2 | 1,8 | 3,5 |
| 16           | 9              | 4 500 | 1,29           | 3,5 | $2,2.10^{-5}$                | 5,5            | 1,0 | 1,5 | 4,0 |
| 17           | 11             | 4 500 | 1,45           | 4,2 | $2,2.10^{-5}$                | 6,2            | 1,2 | 2,0 | 4,5 |
| 18           | 8              | 4 500 | 1,29           | 2,5 | $2,2.10^{-5}$                | 4,8            | 1,5 | 3,0 | 5,0 |
| 19           | 14             | 4 500 | 1,45           | 1,9 | $2,2.10^{-\overline{5}}$     | 3,5            | 2,0 | 3,5 | 2,5 |
| 20           | 12             | 4 500 | 2,15           | 4,0 | $2,2.10^{-5}$                | 4,2            | 2,5 | 4,0 | 3,0 |
| 21           | 17             | 1 500 | 3,25           | 3,5 | $2,2.10^{-5}$                | 5,1            | 1,5 | 2,8 | 3,5 |
| 22           | 30             | 1 200 | 0,85           | 3,8 | $2,2.10^{-5}$                | 6,2            | 1,7 | 2,0 | 4,0 |
| 23           | 30             | 1500  | 1,65           | 3,7 | $2,2.10^{-5}$                | 5,4            | 2,0 | 3,6 | 4,5 |
| 24           | 20             | 1 500 | 2,25           | 2,8 | $2,2.10^{-5}$                | 5              | 1,5 | 3,5 | 3,5 |
| 25           | 10             | 1500  | 3,14           | 3,5 | $2,2.10^{-5}$                | 4,1            | 1,8 | 4,0 | 2,5 |

3.5.2 Практичне завдання № 10 Розрахунок труби Вентурі

Визначити гідравлічний опір труби Вентурі. Відношення  $l_r / d_r = 2,8,$ температура газу на виході – 45 °C, густина газу на виході 1,1 кг/м<sup>3</sup>, питома витрата зрошувальної рідини 5,2 л/м<sup>3</sup>, швидкість газу 80 м/с.

#### *Теоретичні відомості*

Гідравлічний опір труби Вентурі виникає як наслідок руху газу й зрошуючої рідини.

Гідравлічний опір труби Вентурі визначають за формулою (Па):

$$
\Delta P_{TB} = \Delta P_{r} + \Delta P_{B},
$$

де  $\Delta P_r$  – частка гідравлічного опору, що обумовлена рухом газів, Па;

 $\Delta P_B$  – частка гідравлічного опору, обумовлена введенням зрошувальної рідини, Па.

40

$$
\Delta P_z = \xi_z \cdot \rho_{22} \cdot \frac{\omega_2^2}{2},
$$

де  $\xi_r$  – коефіцієнт гідравлічного опору сухої труби Вентурі;

 $\rho_{\rm r2}$  — густина газу на виході з апарату, кг/м $^3;$ 

ω<sup>г</sup> – швидкість газу у горловині, м/с.

Частка гідравлічного опору, що обумовлена введенням зрошувальної рідини, дорівнює:

$$
\xi_z = 0.165 + 0.034 \frac{l_{\partial}}{d_{\partial}} (0.06 + 0.28 \frac{l_{\partial}}{d_{\partial}}) M,
$$

де  $\frac{e}{d_{\varepsilon}}$ *г d l* – відношення довжини до діаметра горловини труби Вентурі (задається в межах від 1,5 до 3);

М – число Маха:

$$
M=\frac{\omega_{2}}{\omega_{36}},
$$

де  $\omega_{3B}$  – швидкість звука в газі, м/с

$$
\omega_{36} = \sqrt{2\frac{K}{K+1}}\sqrt{\frac{RT}{Mr}} \ ,
$$

де К – коефіцієнт адіабати для повітря (Па); К = 1,4;

Mr – молярна маса повітря (приймаємо Mr = 29);

- $R$  універсальна газова постійна;  $R = 8314$ ;
- $T$  температура газу у Кельвінах;  $T = 273 + t_{r2}$ .

Частка гідравлічного опору, обумовлена введенням зрошувальної рідини  $(\Pi a)$ :

$$
\Delta P_{\scriptscriptstyle e} = \xi_{\scriptscriptstyle e} \cdot \rho_{\scriptscriptstyle e} \cdot m \cdot \frac{\omega_{\scriptscriptstyle e}^2}{2},
$$

де m – питома витрата зрошувальної рідини;

 $\xi_{\text{B}}$  – коефіцієнт гідравлічного опору, обумовленого введенням зрошувальної рідини

$$
\xi_{\rm e}=0.63\,\xi_{\rm e}\,m^{0.3},
$$

 $\rho_{\textrm{\tiny{B}}}$  — густина зрошувальної рідини, кг/м $^3$ .

| Номер варіанта | $l_{\rm r}$ / $d_{\rm r}$ | $\mathfrak{t}_{\text{r2}},$ °C | $\rho_{\rm r2},\,\kappa\Gamma\!/\mathrm{M}^3$ | m, л/м <sup>3</sup> | $\omega_{\rm r}$ , M/C |
|----------------|---------------------------|--------------------------------|-----------------------------------------------|---------------------|------------------------|
| $\mathbf{1}$   | $\overline{3}$            | 50                             | 0,9                                           | 1,0                 | 150                    |
| $\overline{2}$ | 2,5                       | 50                             | 0,9                                           | 1,0                 | 140                    |
| $\overline{3}$ | $\overline{2}$            | 45                             | 1,1                                           | 2,0                 | 130                    |
| $\overline{4}$ | 1,5                       | 50                             | 0,85                                          | 3,0                 | 120                    |
| 5              | $\mathbf{1}$              | 55                             | 0,8                                           | 4,0                 | 110                    |
| 6              | 0,5                       | 60                             | 0,8                                           | 5,0                 | 100                    |
| $\overline{7}$ | 0,15                      | 40                             | 1,12                                          | 1,5                 | 90                     |
| 8              | 2,2                       | 42                             | 1,12                                          | 2,5                 | 80                     |
| 9              | $\overline{2}$            | 44                             | 1,05                                          | 3,5                 | 70                     |
| 10             | $\overline{1,8}$          | 46                             | 1,12                                          | 4,0                 | 150                    |
| 11             | $\overline{3}$            | 48                             | 0,92                                          | 5,5                 | 60                     |
| 12             | 2,5                       | 50                             | 0,95                                          | 1,5                 | 80                     |
| 13             | $\overline{2}$            | 50                             | 0,9                                           | 0,7                 | 100                    |
| 14             | 1,5                       | 40                             | 1,12                                          | 1,5                 | 90                     |
| 15             | 2,8                       | 45                             | 1,1                                           | 1,2                 | 120                    |
| 16             | 2,6                       | 50                             | 0,9                                           | 1,4                 | 130                    |
| 17             | 2,4                       | 55                             | $\mathbf{1}$                                  | 1,6                 | 140                    |
| 18             | 2,2                       | 60                             | 0,85                                          | 1,8                 | 150                    |
| 19             | $\overline{2}$            | 40                             | 1,12                                          | 2,1                 | 150                    |
| 20             | 1,8                       | 42                             | 1,15                                          | 2,3                 | 140                    |
| 21             | 2,6                       | 60                             | 0,85                                          | 2,4                 | 130                    |
| 22             | 2,4                       | 40                             | 1,12                                          | 2,5                 | 120                    |
| 23             | 2,2                       | 42                             | 1,15                                          | 2,9                 | 110                    |
| 24             | $\overline{2}$            | 44                             | 1,08                                          | 3,2                 | 100                    |
| 25             | 1,8                       | 46                             | 1,08                                          | 3,5                 | 90                     |

Таблиця 3.12 – Вихідні дані до розрахунку

# 3.5.3 Практичне завдання № 11 Розрахунок апаратів ударно-інерційної та відцентрової дії

Завдання 1. Визначити витрату води на зрошення відцентрового скрубера й ступеня очистки. Діаметр скрубера – 3,2 м, ступінь очистки у відцентровому скрубері діаметром 1 м – 88 %.

#### *Теоретичні відомості*

*Витрату води на зрошення* відцентрового скрубера визначають за формулою (кг/с):

$$
M_{\rm e} = 0.14 \cdot \pi \cdot d_{\rm cwp},
$$

де *dскр* – діаметр відцентрового скрубера.

*Ступінь очистки* у відцентровому скрубері знаходять за формулою:

$$
\eta = 100 - (100 - \eta_1) \cdot (d_{exp})^{1/2},
$$

де *η<sup>1</sup> –* ступінь очистки у відцентровому скрубері діаметром 1 м;

*dскр –* діаметр скрубера, для якого визначається ступінь очистки.

| Номер<br>варіанта | $d_{\text{ckp}}, M$ | $\eta_1$ , % | Номер<br>варіанта | $d_{\text{exp}}$ , M | $\eta_1$ % |
|-------------------|---------------------|--------------|-------------------|----------------------|------------|
| T                 | 2,0                 | 90           | 14                | 3,0                  | 83         |
| $\overline{2}$    | 0,8                 | 75           | 15                | 3,2                  | 78         |
| 3                 | 1,0                 | 78           | 16                | 2,0                  | 90         |
| $\overline{4}$    | 1,2                 | 80           | 17                | 0,8                  | 92         |
| 5                 | 1,0                 | 82           | 18                | 1,0                  | 94         |
| 6                 | 4,0                 | 84           | 19                | 1,2                  | 96         |
| $\overline{7}$    | 1,6                 | 86           | 20                | 1,0                  | 98         |
| 8                 | 1,8                 | 88           | 21                | 4,0                  | 74         |
| 9                 | 2,1                 | 90           | 22                | 1,6                  | 78         |
| 10                | 2,2                 | 92           | 23                | 1,8                  | 90         |
| 11                | 2,4                 | 94           | 24                | 2,1                  | 75         |
| 12                | 2,6                 | 96           | 25                | 2,2                  | 78         |
| 13                | 2,8                 | 98           |                   |                      |            |

Таблиця 3.13 – Вихідні дані до розрахунку

Завдання 2 Визначити гідравлічний опір і ступень очистки газів в апараті УІД. Висота верхнього рівня води від нижньої кромки верхньої перегородки 80 мм, витрата газу на один метр довжини перегородки – 4800 (м $^3$  / год)/м, медіанний розмір часток пилу 3 мкм,  $lg\sigma_q - 3,10$ .

### *Теоретичні відомості*

*Гідравлічний опір* апаратів ударно-інерційної дії визначається за формулою (Па):

$$
\Delta P = I0^4 \delta + 880 \sqrt{Q_{\scriptscriptstyle c}}\,,
$$

де *δ* – висота верхнього рівня води від нижньої кромки верхньої перегородки, м;

 $\mathcal{Q}_{z}$  – витрата газу на один метр довжини перегородки, м $^{3}$  / с.

*Ступінь очистки* визначають за формулою:

$$
\eta = \frac{1}{2}(\Phi(x) + 1),
$$

де *Ф(х)* – функція від Х.

*Ф(х)* знаходять за таблицею 3.14.

Таблиця 3.14 – Значення нормальної функції розподілу

| X       | $\Phi(x)$ | $\mathbf{X}$ | $\Phi(x)$ | X    | $\Phi(x)$ | X    | $\Phi(x)$ |
|---------|-----------|--------------|-----------|------|-----------|------|-----------|
| $-0,20$ | 0,4207    | 0,04         | 0,5160    | 0,30 | 0,6179    | 0,56 | 0,7123    |
| $-0.18$ | 0,4286    | 0,06         | 0,5239    | 0,32 | 0,6255    | 0,58 | 0,7190    |
| $-0,16$ | 0,4364    | 0,08         | 0,5319    | 0,34 | 0,6331    | 0,60 | 0,7257    |
| $-0,14$ | 0,4443    | 0,10         | 0,5398    | 0,36 | 0,6406    | 0,62 | 0,7324    |
| $-0,12$ | 0,452 2   | 0,12         | 0,5478    | 0,38 | 0,6480    | 0,64 | 0,7389    |
| $-0,10$ | 0,4602    | 0,14         | 0,5557    | 040  | 0,6554    | 0,66 | 0,7454    |
| $-0.08$ | 0,4681    | 0,16         | 0,5636    | 0,42 | 0,6628    | 0,68 | 0.7517    |
| $-0.06$ | 0,476 1   | 0,18         | 0,5714    | 0,44 | 0,6700    | 0,70 | 0,7580    |
| $-0.04$ | 0,484 0   | 0,20         | 0,5793    | 046  | 0,6772    | 0,72 | 0,7642    |
| $-0,02$ | 0,4920    | 0,22         | 0,587 1   | 0,48 | 0,6844    | 0,74 | 0,770 3   |
| $-0.00$ | 0,5000    | 0,24         | 0,5948    | 0,50 | 0.6915    | 0,76 | 0,7764    |
| 0,00    | 0,5000    | 0,26         | 0,6026    | 0,52 | 0.6985    | 0,78 | 0,7823    |
| 0,02    | 0,5080    | 0,28         | 0,6103    | 0,54 | 0,7054    | 0,80 | 0,788 1   |

*Параметр х* визначають за формулою:

$$
x = \frac{\lg(\frac{d_m}{d_{50}})}{\sqrt{\lg \frac{\delta^2}{\eta} + \lg \delta_u^2}},
$$

де *d<sup>m</sup>* – медіанний розмір часток, мкм;

*d<sup>50</sup>* – діаметр часток, що осаджується з ефективністю 50 %;

 *lg σ<sup>η</sup>* – стандартне відхилення від функції розподілу парціальних коефіцієнтів очистки;

 *lg σ<sup>ч</sup> –* середньоквадратичне відхилення у функції розподілу часток.

Дисперсний склад пилу задається двома параметрами: *d<sup>m</sup>* і *lg σч*.

Характеристика роботи апарату ударно-інерційної дії задається двома параметрами: *d<sup>50</sup>* і *lg σ<sup>η</sup>* (табл. 3.15).

Таблиця 3.15 – Параметри, що характеризують роботу апарату ударноінерційної дії

| $\delta$ ,M                      | $\mathrm{d}_{50}$ , MKM | .v~           |
|----------------------------------|-------------------------|---------------|
| 0,04                             | ょっつ                     | $\sim$<br>U.J |
| 0,08                             | 1,J                     | V, ZH         |
| .2 <sub>c</sub><br>$U, \angle U$ | ن و له                  | v.            |

Таблиця 3.16 – Вихідні дані до розрахунку

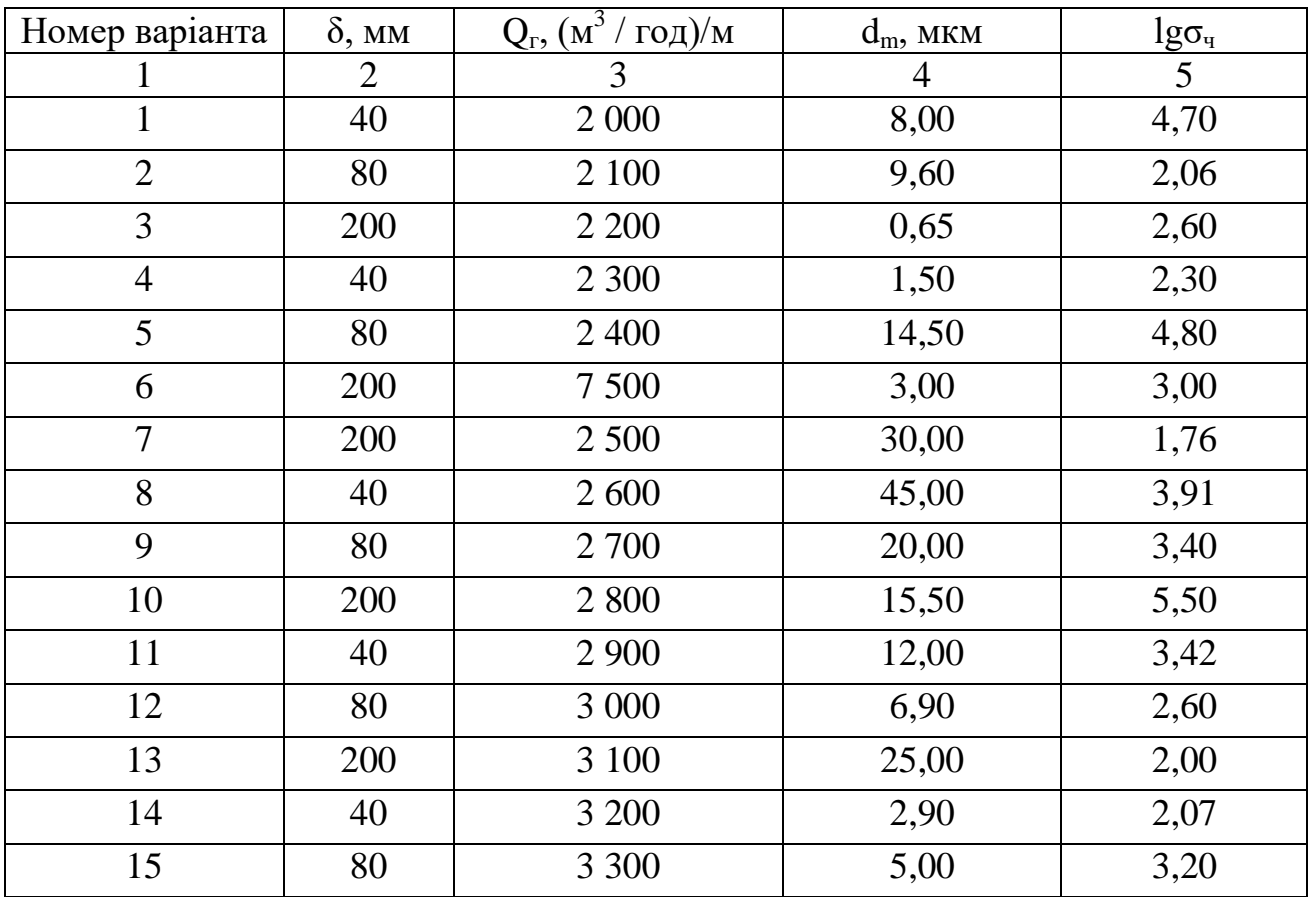

Продовження таблиці 3.16

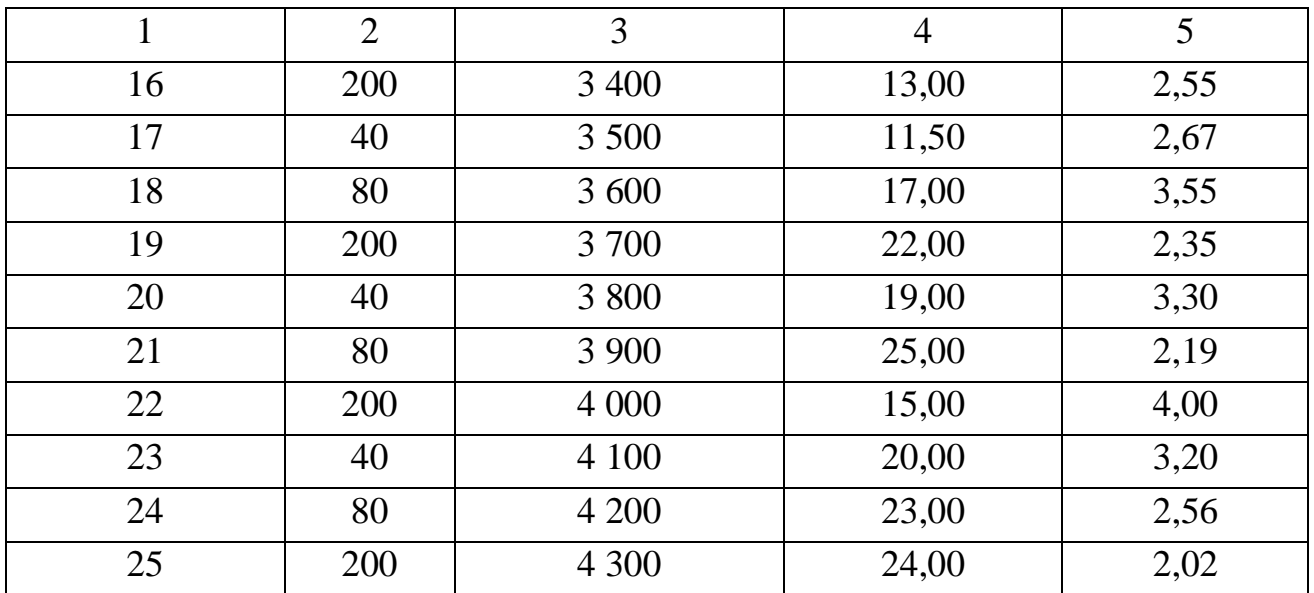

3.5.4 Практичне завдання № 12 Розрахунок барботажних пінних апаратів

Визначити ступень очистки в БПА. Медіанний розмір часток 3 мкм,  $lg\sigma_y = 3.1$ , швидкість газу 1,5 м/с, висота шару піни 2 см.

#### *Теоретичні відомості*

*Ступінь очистки* в барботажних пінних апаратах знаходять за формулою:

$$
\eta = \eta_0 \left(\frac{\omega_2}{2}\right)^{0,036} \left(\frac{H}{0,09}\right)^{0,032},
$$

де *η<sup>0</sup>* – еталонний ступінь очистки для апаратів з висотою шару піни 9 см;

*Н* – висота шару піни, м.

*Еталонний ступінь очистки* є функцією від *х*, тобто  $\eta_0 = \Phi(x)$ . Процес визначення *Ф(х)* детально описано у завданні 11.

Варто пам'ятати, що для барботажних пінних апаратів з висотою шару піни 9 см, *d<sup>50</sup>* – діаметр часток, що осаджується з ефективністю 50 % – дорівнює 0,85 мкм, а *lg σ<sup>η</sup>* – стандартне відхилення від функції розподілу парціальних коефіцієнтів очистки – 0,769.

| Номер варіанта | $d_m$ , MKM | $\lg \sigma_{\rm u}$ | $W_{\Gamma, M/c}$ | H, cM |
|----------------|-------------|----------------------|-------------------|-------|
| 1              | 8,00        | 4,70                 | 1,10              | 8,0   |
| $\overline{2}$ | 9,60        | 2,06                 | 1,30              | 10,0  |
| $\overline{3}$ | 0,65        | 2,60                 | 0,80              | 11,0  |
| $\overline{4}$ | 1,50        | 2,30                 | 2,20              | 5,0   |
| 5              | 14,50       | 4,80                 | 1,90              | 15,0  |
| 6              | 3,00        | 3,00                 | 2,00              | 16,0  |
| $\overline{7}$ | 30,00       | 1,76                 | 2,20              | 15,0  |
| 8              | 45,00       | 3,91                 | 2,50              | 16,0  |
| 9              | 20,00       | 3,40                 | 2,70              | 17,0  |
| 10             | 15,50       | 5,50                 | 1,50              | 8,0   |
| 11             | 12,00       | 3,42                 | 1,80              | 5,0   |
| 12             | 6,90        | 2,60                 | 1,30              | 4,0   |
| 13             | 25,00       | 2,00                 | 1,50              | 7,0   |
| 14             | 2,90        | 2,07                 | 1,70              | 5,0   |
| 15             | 5,00        | 3,20                 | 1,90              | 3,0   |
| 16             | 13,00       | 2,55                 | 2,00              | 2,0   |
| 17             | 11,50       | 2,67                 | 2,20              | 5,0   |
| 18             | 17,00       | 3,55                 | 2,50              | 20,0  |
| 19             | 22,00       | 2,35                 | 2,70              | 18,0  |
| 20             | 19,00       | 3,30                 | 2,20              | 12,0  |
| 21             | 25,00       | 2,19                 | 2,50              | 14,0  |
| 22             | 15,00       | 4,00                 | 1,30              | 8,0   |
| 23             | 20,00       | 3,20                 | 1,10              | 10,0  |
| 24             | 23,00       | 2,56                 | 1,70              | 7,0   |
| 25             | 24,00       | 2,02                 | 1,50              | 7,0   |

Таблиця 3.17 – Вихідні дані до розрахунку

3.5.5 Типові розрахункові завдання

Завдання 1 Визначити діаметр крапель у скрубері Вентурі. Швидкість краплі води 1 м/с, швидкість газу 170 м/с, температура зрошуючої води 25 °С, питома витрата води 0,3 л/ $\text{m}^3$ 

#### *Теоретичні відомості*

Визначення розміру крапель, що утворюються у скрубері Вентурі в процесі подрібнення крапель води газовим потоком, можливе двома методами:

1. За формулою Нукіяма – Таназава (м):

$$
d_{\kappa} = \frac{0.585 \cdot 10^{-3} \sqrt{\delta}}{\omega_0 \sqrt{\rho_{\kappa c}}} + 53,4(\frac{\mu_{\kappa c}}{\sqrt{\rho_{\kappa c}}})^{0,45} (\frac{Q_{\kappa c}}{Q_{\kappa}})^{1,5},
$$

де *σ*– коефіцієнт поверхневого натяжіння, Н/м,

 $\mu_{\rm\scriptscriptstyle \mathcal{M}}$  – динамічна в'язкість, Нс/м<sup>2</sup>;

*ω<sup>0</sup>* – відносна швидкість рідини й газу, м/с;

$$
\frac{Q_{\text{ac}}}{Q_{\text{a}}}
$$
— питома витрата води, м<sup>3</sup>/м<sup>3</sup>.

Фізичні властивості води (*σ, μж, ρ<sup>ж</sup>* )залежать від температури й наведені в таблиці 3.18

| $t, \degree C$ | $\rho_{\rm K}$ , K $\Gamma/M^3$ | $\mu_{\rm m}$ 10 <sup>3</sup> , Hc/m <sup>2</sup> | $\sigma$ 10 <sup>3</sup> , H/ <sub>M</sub> |
|----------------|---------------------------------|---------------------------------------------------|--------------------------------------------|
| 10             | 999,73                          | 1,307                                             | 74,22                                      |
| 15             | 999,13                          | 1,138                                             | 73,49                                      |
| 20             | 998,23                          | 1,002                                             | 72,75                                      |
| 25             | 997,07                          | 0,894                                             | 71,97                                      |
| 30             | 995,67                          | 0,800                                             | 71,18                                      |
| 35             | 994,06                          | 0,719                                             | 70,48                                      |
| 40             | 992,24                          | 0,653                                             | 69,73                                      |
| 50             | 988,07                          | 0,547                                             | 67,99                                      |

Таблиця 3.18 – Фізичні властивості води

#### 2. За допомогою критерію Вебера

Крапля починає дробитися, якщо значення критерію Вебера (*We*) міститься в діапазоні від 5 до 12.

Діаметр краплі знаходять за формулою, отриманою з формули критерію Вебера (м):

$$
d_{\kappa} = \frac{We \cdot \delta}{\rho_{\delta} \cdot \omega_0^2}.
$$

Отримані за допомогою обох формул діаметри можуть відрізнятися тому, що обидві формули є експериментальними.

Завдання 2. Визначити відносну величину живого перерізу решітки у БПА. Діаметр отворів в решітці 3,5 мм, діаметр апарата – 2 м., кількість отворів – 54300 од.

#### *Теоретичні відомості*

Відносну величину живого перерізу решітки визначають як відношення загальної площі отворів у решітці до загальної площі перерізу апарату (м $^2$  / м $^2$ ):

$$
f_o = \frac{S_{\text{om}}}{S_a} = \frac{d_{\text{om}}^2}{d_a^2} n,
$$

де *dотв* – діаметр отворів решітки, м;

 $d_a$  – діаметр апарату, м;

 *n* – кількість отворів у решітці, од.

Завдання 3. Визначення гідравлічного опору решітки й критичної швидкості газу в БПА. m – 0,5 л/м<sup>3</sup>, щільність зрошення – 1,2 м<sup>3</sup>/м<sup>2</sup>с, густина газу – 1,19 кг/м<sup>3</sup>, густина зрошуючої рідини – 1 200 кг/м<sup>3</sup>, площа живого перерізу решітки – 0,29, коефіцієнт поверхневого натяжіння – 0,081 Н/м, діаметр отворів у решітці 3,4 мм, швидкість газу 1,6 м/с.

#### *Теоретичні відомості*

Гідравлічний опір решітки визначають за формулою (Па):

$$
\Delta P = A^2 \cdot \rho_z \frac{\omega_z^2}{2 f_0^2} + \Delta P_\delta,
$$

де А – допоміжний коефіцієнт;

 $\rho_{\rm r}$  – густина газу, кг/м $^3$ ;

 $\omega_{\rm r}$  – швидкість газу, м/с;

 $f<sub>o</sub>$  – площа живого перерізу решітки;

 $\Delta P_{\delta}$  – частка гідравлічного опору, обумовлена поверхневим натяжінням рідини, Па

$$
\Delta P_{\delta} = \frac{4\delta}{1,3d_0+0,08d_0^2},
$$

де  $\delta$  – коефіцієнт поверхневого натяжіння,  $H/m$ ;

 $d_0$  – діаметр отворів у решітці, мм.

Допоміжний коефіцієнт А визначають за формулою:

$$
A = 38,8m^{0.7} \cdot Q_{\kappa}^{-0.57} \left(\frac{\rho_{\scriptscriptstyle{e}}}{\rho_{\kappa}}\right)^{0.35},
$$

де  $\rm Q_{\rm \scriptscriptstyle X}$  – щільність зрошення, м $\rm ^{3}/\rm {n}^2$ с.

Швидкість, при якій відбувається перехід від пінного режиму до хвильового, тобто захлинення апарату (критична швидкість) визначають за формулою (м/с):

$$
\omega_{\kappa p} = I0^{\log \omega_{\kappa p}},
$$
  

$$
\log \omega_{\kappa p} = 1350 \frac{f_0^2 d_0}{A} + 0.154.
$$

#### **3.6 Питання для самоконтролю**

1. Наведіть та поясніть показники. за якими може бути виконана оцінка ефективності системи пило- та газоочистки.

2. Наведіть будову та поясніть принцип дії інерційних пиловловлювачів.

3. Наведіть будову та поясніть принцип дії пилоосаджувальних камер.

4. Наведіть будову та поясніть принцип дії циклону.

5. Наведіть будову та поясніть принцип дії батарейних циклонів.

6. Наведіть будову та поясніть принцип дії жалюзійних пиловловлювачів.

7. Наведіть будову та поясніть принцип дії інерційних пиловловлювачів.

8. Наведіть будову та поясніть принцип дії пиловловлювачів ротаційної дії.

9. Наведіть будову та поясніть принцип дії фільтрів.

10. Наведіть будову та поясніть принцип дії електрофільтрів.

11. Поясніть, у чому полягає енергетичний метод розрахунку мокрих пиловловлювачів.

12. Наведіть будову та поясніть принцип дії форсуночних скруберів.

13. Наведіть будову та поясніть принцип дії скруберів Вентурі.

14. Наведіть будову та поясніть принцип дії апаратів відцентрової дії.

15. Наведіть будову та поясніть принцип дії ПВМ.

16. Наведіть будову та поясніть принцип дії барботажних пінних апаратів.

## **СПИСОК РЕКОМЕНДОВАНОЇ ЛІТЕРАТУРИ**

1. Экология города / Под ред. Стольберга Ф. В. – Киев : Либра,  $2000 - 464$  c.

2. Моніторинг довкілля : підручник / за ред. В. М. Боголюбова, Т. А. Сафранова. – Херсон : Грінь Д. С., 2013. – 530 с.

3. Ровенский А. И. Защита атмосферы от промышленных загрязнений / А. И. Ровенский, В. С. Гурьев, В. И. Бородин. – Киев : Будівельник,  $1985. - 152$  c.

4. Джигирей В. С. Екологія та охорона навколишнього середовища : навчальний посібник / В. С. Джигирей. – Київ : Знання, 2002. – 203 с.

*Виробничо-практичне видання*

Методичні рекомендації до організації практичних занять та самостійної роботи з навчальної дисципліни

## **«ЗАХИСТ АТМОСФЕРИ ВІД ЗАБРУДНЕНЬ»**

*(для здобувачів першого (бакалаврського) рівня вищої освіти всіх форм навчання зі спеціальності 101 – Екологія)*

## Укладачі: **БЄКЄТОВ** Володимир Єгорович,  **ЄВТУХОВА** Галина Петрівна,  **ЛОМАКІНА** Ольга Сергіївна

Відповідальний за випуск *Д. В. Дядін За авторською редакцією* Комп'ютерне верстання *О. С. Ломакіна*

План 2021, поз 132М

Підп. до друку 16.11.2022. Формат  $60 \times 84/16$ . Електронне видання. Ум. друк. арк. 3,0

Видавець і виготовлювач: Харківський національний університет міського господарства імені О. М. Бекетова, вул. Маршала Бажанова, 17, Харків, 61002. Електронна адреса : office@kname.edu.ua Свідоцтво суб'єкта видавничої справи: ДК № 5328 від 11.04.2017.